Документ подписан простой электронной подписью Информация о владельце: ФИО: Коротков Сергей Леонидович Должность: Директор филиала СамГУПС в г. Ижевске Дата подписания: 02.01.2023 10:21:41 Уникальный программный ключ: d3cff7ec2252b3b19e5caaa8cefa396a11af1dc5

Приложение к ППССЗ по специальности 27.02.03 Автоматика и телемеханика на транспорте (железнодорожном транспорте)

## **ФОНД ОЦЕНОЧНЫХ СРЕДСТВ УЧЕБНОЙ ДИСЦИПЛИНЫ**

## **ОУД.09 ИНФОРМАТИКА**

**Самара 2022**

### **1. Паспорт комплекта контрольно-оценочных средств**

## **1.1 Общие положения**

Фонд оценочных средств (далее ФОС) предназначены для контроля и оценки образовательных достижений обучающихся, освоивших программу учебной дисциплины ОУД.09 Информатика (углубленный уровень).

Дисциплина ОУД.09 Информатика относится к учебным дисциплинам по выбору из обязательных предметных областей и входит в цикл общеобразовательных дисциплин среднего общего образования.

**На освоение программы учебной дисциплины** ОУД.09 Информатика **отведено** максимальной учебной нагрузки на студента 100 часов, в том числе:

- обязательной аудиторной учебной нагрузки студента 100 часов;

*ФОС* включают в себя контрольные материалы для проведения входного, оперативного (поурочного), рубежного (по разделам и укрупнённым темам) и итогового контроля по завершению изучения дисциплины.

### *ФОС предусматривает следующие виды контроля: •*

- письменные работы;

- контроль с помощью технических средств и информационных систем.

### *ФОС предполагают следующие формы контроля:*

- тестирование,

- контрольная работа,

- дифференцированный зачет.

ФОС разработаны на основании:

- ФГОС среднего общего образования (приказ Минобрнауки РФ от 17.05.2012 № 413);

- учебного плана 27.02.03 Автоматика и телемеханика на транспорте (железнодорожном транспорте);

- рабочей программы учебной дисциплины ОУД.09 Информатика (углубленный уровень);

В ходе освоения учебной дисциплины ОУД.09 Информатика (углубленный уровень) планируется освоение обучающимися следующих результатов:

## *Предметные результаты:*

П.1. владение системой базовых знаний, отражающих вклад информатики в формирование современной научной картины мира;

П.2. овладение понятием сложности алгоритма, знание основных алгоритмов обработки числовой и текстовой информации, алгоритмов поиска и сортировки;

П.3. владение универсальным языком программирования высокого уровня (по выбору), представлениями о базовых типах данных и структурах данных; умением использовать основные управляющие конструкции;

П.4. владение навыками и опытом разработки программ в выбранной среде программирования, включая тестирование и отладку программ; владение элементарными навыками формализации прикладной задачи и документирования программ;

П.5. сформированность представлений о важнейших видах дискретных объектов и об их простейших свойствах, алгоритмах анализа этих объектов, о кодировании и декодировании данных и причинах искажения данных при передаче; систематизацию знаний, относящихся к математичесФОС объектам информатики; умение строить математические объекты информатики, в том числе логические формулы;

П.6. сформированность представлений об устройстве современных компьютеров, о тенденциях развития компьютерных технологий; о понятии "операционная система" и основных функциях операционных систем; об общих принципах разработки и функционирования интернет-приложений;

П.7. сформированность представлений о компьютерных сетях и их роли в современном мире; знаний базовых принципов организации и функционирования компьютерных сетей, норм информационной этики и права, принципов обеспечения информационной безопасности, способов и средств обеспечения надежного функционирования средств ИКТ;

П.8. владение основными сведениями о базах данных, их структуре, средствах создания и работы с ними;

П.9. владение опытом построения и использования компьютерноматематических моделей, проведения экспериментов и статистической обработки данных с помощью компьютера, интерпретации результатов, получаемых в ходе моделирования реальных процессов; умение оценивать числовые параметры моделируемых объектов и процессов, пользоваться базами данных и справочными системами;

П.10. сформированность умения работать с библиотеками программ; наличие опыта использования компьютерных средств представления и анализа данных.

### *Метапредметные результаты:*

М.1. умение самостоятельно определять цели деятельности и составлять планы деятельности; самостоятельно осуществлять, контролировать и корректировать деятельность; использовать все возможные ресурсы для достижения поставленных целей и реализации планов деятельности; выбирать успешные стратегии в различных ситуациях;

М.2. умение продуктивно общаться и взаимодействовать в процессе совместной деятельности, учитывать позиции других участников деятельности, эффективно разрешать конфликты;

М.3. владение навыками познавательной, учебно-исследовательской и проектной деятельности, навыками разрешения проблем; способность и готовность к самостоятельному поиску методов решения практических задач, применению различных методов познания;

М.4. готовность и способность к самостоятельной информационнопознавательной деятельности, владение навыками получения необходимой информации из словарей разных типов, умение ориентироваться в различных источниках информации, критически оценивать и интерпретировать информацию, получаемую из различных источников;

М.5. умение использовать средства информационных и коммуникационных технологий (далее - ИКТ) в решении когнитивных, коммуникативных и организационных задач с соблюдением требований эргономики, техники безопасности, гигиены, ресурсосбережения, правовых и этических норм, норм информационной безопасности;

М.6. умение определять назначение и функции различных социальных институтов;

М.7. умение самостоятельно оценивать и принимать решения, определяющие стратегию поведения, с учетом гражданских и нравственных ценностей;

М.8. владение языковыми средствами - умение ясно, логично и точно излагать свою точку зрения, использовать адекватные языковые средства;

М.9. владение навыками познавательной рефлексии как осознания совершаемых действий и мыслительных процессов, их результатов и оснований, границ своего знания и незнания, новых познавательных задач и средств их достижения.

### *Личностные результаты:*

Л.1. российскую гражданскую идентичность, патриотизм, уважение к своему народу, чувства ответственности перед Родиной, гордости за свой край, свою Родину, прошлое и настоящее многонационального народа России, уважение государственных символов (герб, флаг, гимн);

Л.2. гражданскую позицию как активного и ответственного члена российского общества, осознающего свои конституционные права и обязанности, уважающего закон и правопорядок, обладающего чувством собственного достоинства, осознанно принимающего традиционные национальные и общечеловеческие гуманистические и демократические ценности;

Л.3. готовность к служению Отечеству, его защите;

Л.4. сформированность мировоззрения, соответствующего современному уровню развития науки и общественной практики, основанного на диалоге культур, а также различных форм общественного сознания, осознание своего места в поликультурном мире;

Л.5. сформированность основ саморазвития и самовоспитания в соответствии с общечеловечесФОСи ценностями и идеалами гражданского общества; готовность и способность к самостоятельной, творческой и ответственной деятельности;

Л.6. толерантное сознание и поведение в поликультурном мире, готовность и способность вести диалог с другими людьми, достигать в нем взаимопонимания, находить общие цели и сотрудничать для их достижения, способность противостоять идеологии экстремизма, национализма, ксенофобии, дискриминации по социальным, религиозным, расовым, национальным признакам и другим негативным социальным явлениям;

Л.7. навыки сотрудничества со сверстниками, детьми младшего возраста, взрослыми в образовательной, общественно полезной, учебно-исследовательской, проектной и других видах деятельности;

Л.8. нравственное сознание и поведение на основе усвоения общечеловеческих ценностей;

Л.9. готовность и способность к образованию, в том числе самообразованию, на протяжении всей жизни; сознательное отношение к непрерывному образованию как условию успешной профессиональной и общественной деятельности;

Л.10. эстетическое отношение к миру, включая эстетику быта, научного и технического творчества, спорта, общественных отношений;

Л.11. принятие и реализацию ценностей здорового и безопасного образа жизни, потребности в физическом самосовершенствовании, занятиях спортивнооздоровительной деятельностью, неприятие вредных привычек: курения, употребления алкоголя, наркотиков;

Л.12. бережное, ответственное и компетентное отношение к физическому и психологическому здоровью, как собственному, так и других людей, умение оказывать первую помощь;

Л.13. осознанный выбор будущей профессии и возможностей реализации собственных жизненных планов; отношение к профессиональной деятельности как возможности участия в решении личных, общественных, государственных, общенациональных проблем;

Л.14. сформированность экологического мышления, понимания влияния социально-экономических процессов на состояние природной и социальной среды; приобретение опыта эколого-направленной деятельности;

Л.15. ответственное отношение к созданию семьи на основе осознанного принятия ценностей семейной жизни.

В рамках программы учебной дисциплины реализуется программа воспитания, направленная на формирование следующих личностных результатов (дескриптеров):

ЛР 4. - Проявляющий и демонстрирующий уважение к людям труда, осознающий ценность собственного труда. Стремящийся к формированию в сетевой среде личностно и профессионального конструктивного «цифрового следа», осознает что такое «цифровой след»;

ЛР10. - Заботящийся о защите окружающей среды, собственной и чужой безопасности, в том числе цифровой.

Демонстрирует экологическую культуру, бережное отношение к родной земле, природным богатствам России и мира;

ЛР14. – Приобретение обучающимся навыка оценки информации в цифровой среде, ее достоверность, способности строить логические умозаключения на основании поступающей информации и данных.

Выражает готовность рассматривать противоречивую или неполную информацию, не отклоняя ее автоматически и не делая поспешных и преждевременных выводов

ЛР23. - Получение обучающимися возможности самораскрытия и самореализация личности. Проявляет интерес к самообразовательной деятельности.

# **2. Результаты освоения дисциплины, подлежащие проверке**

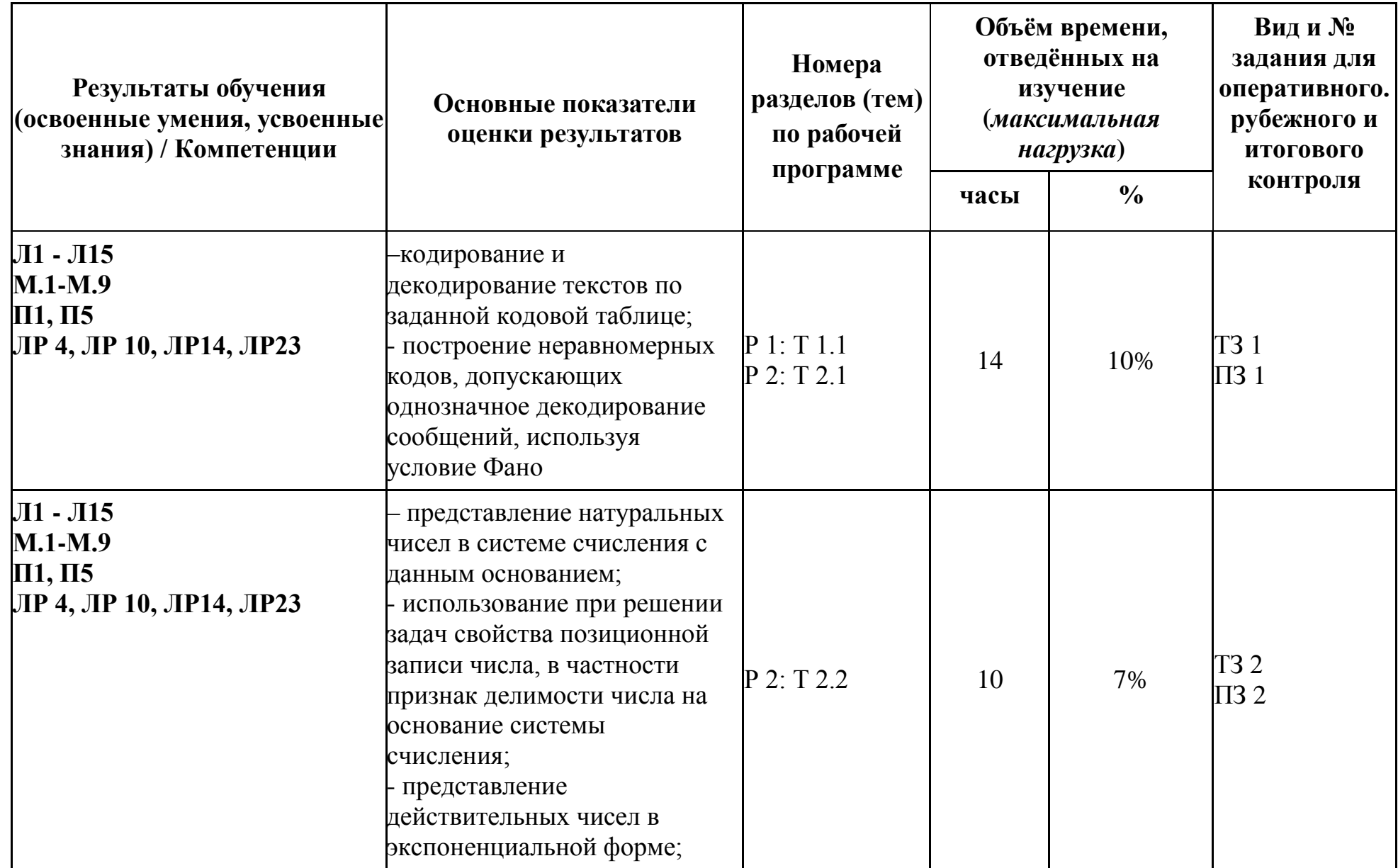

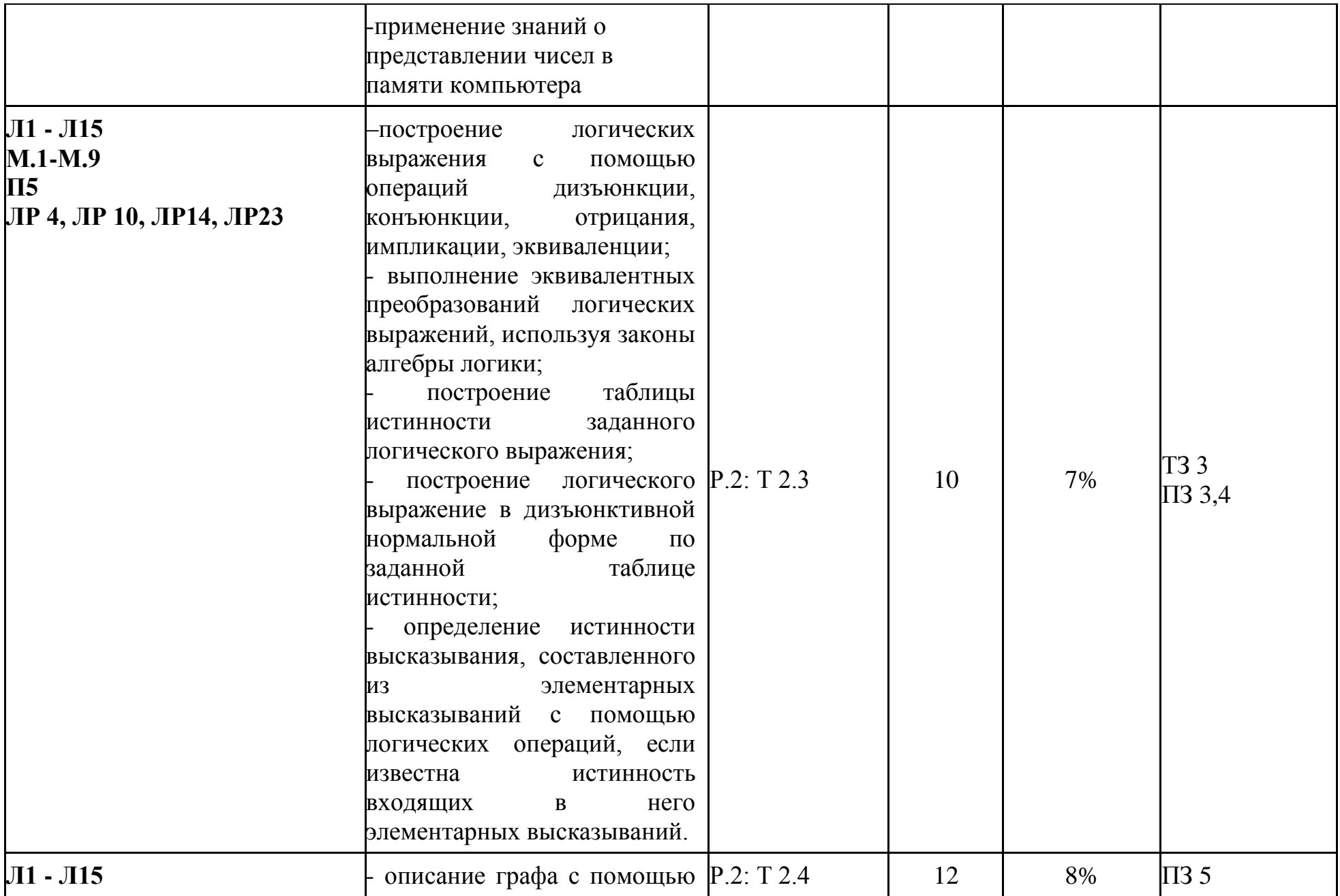

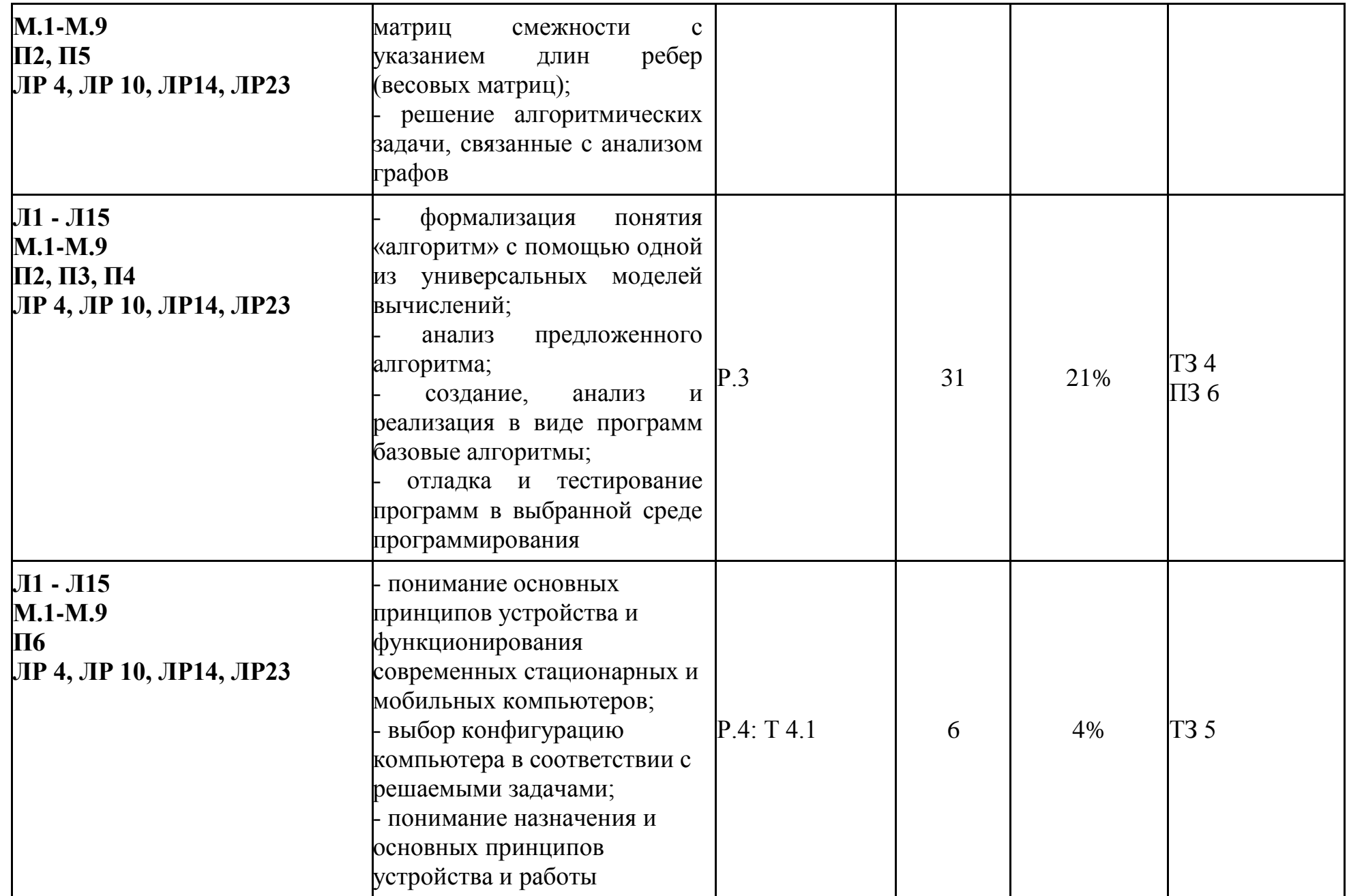

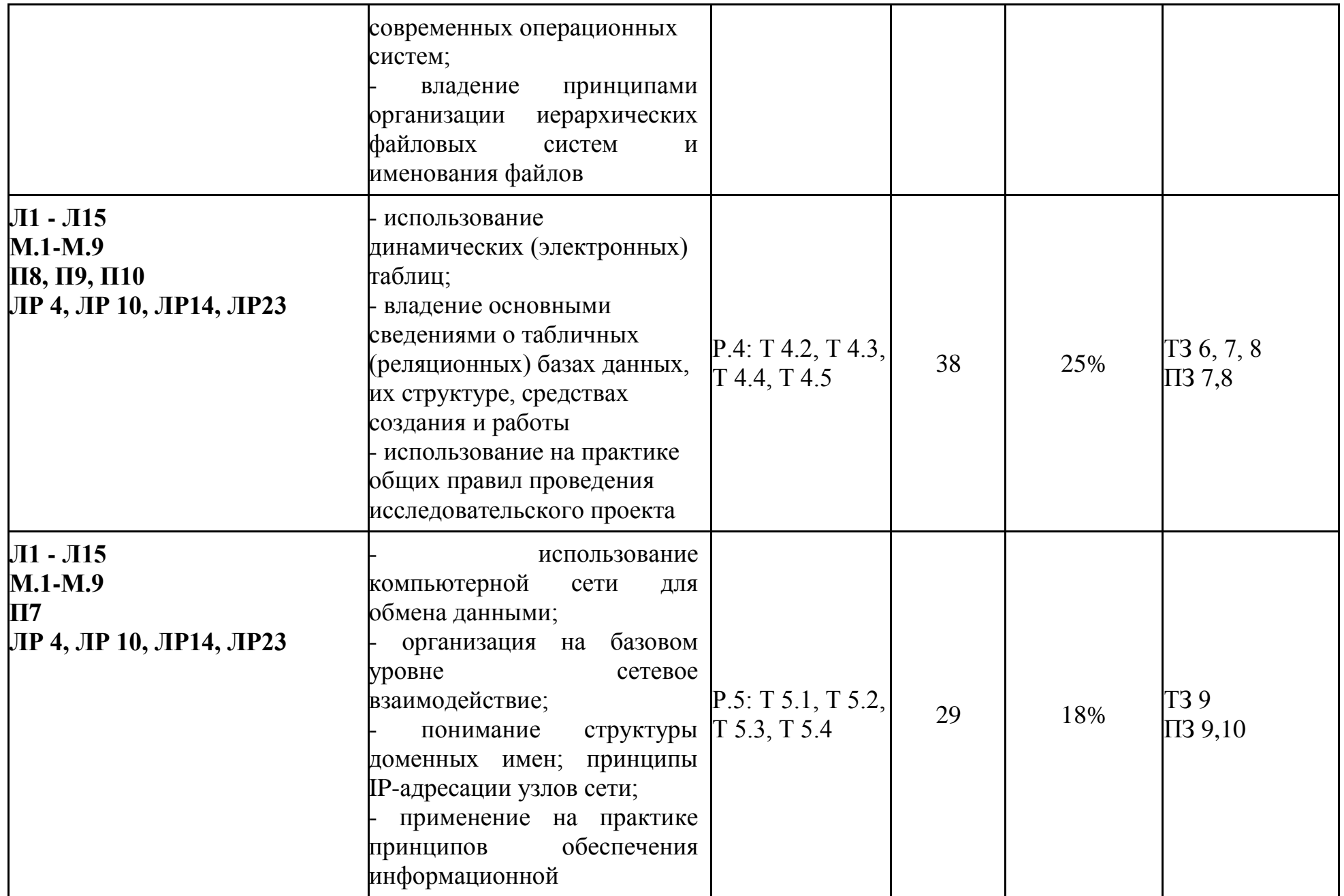

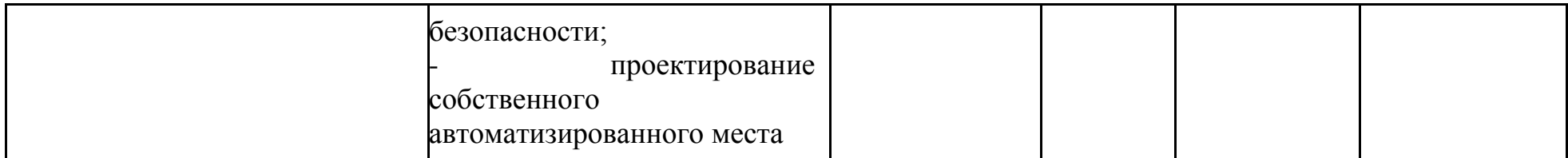

## **3. Теоретические задания (ТЗ)**

## **3.1Текст заданий:**

Пройти тестирование. Внимательно прочитайте задание к тесту, и выполните его в соответствии с требованиями.

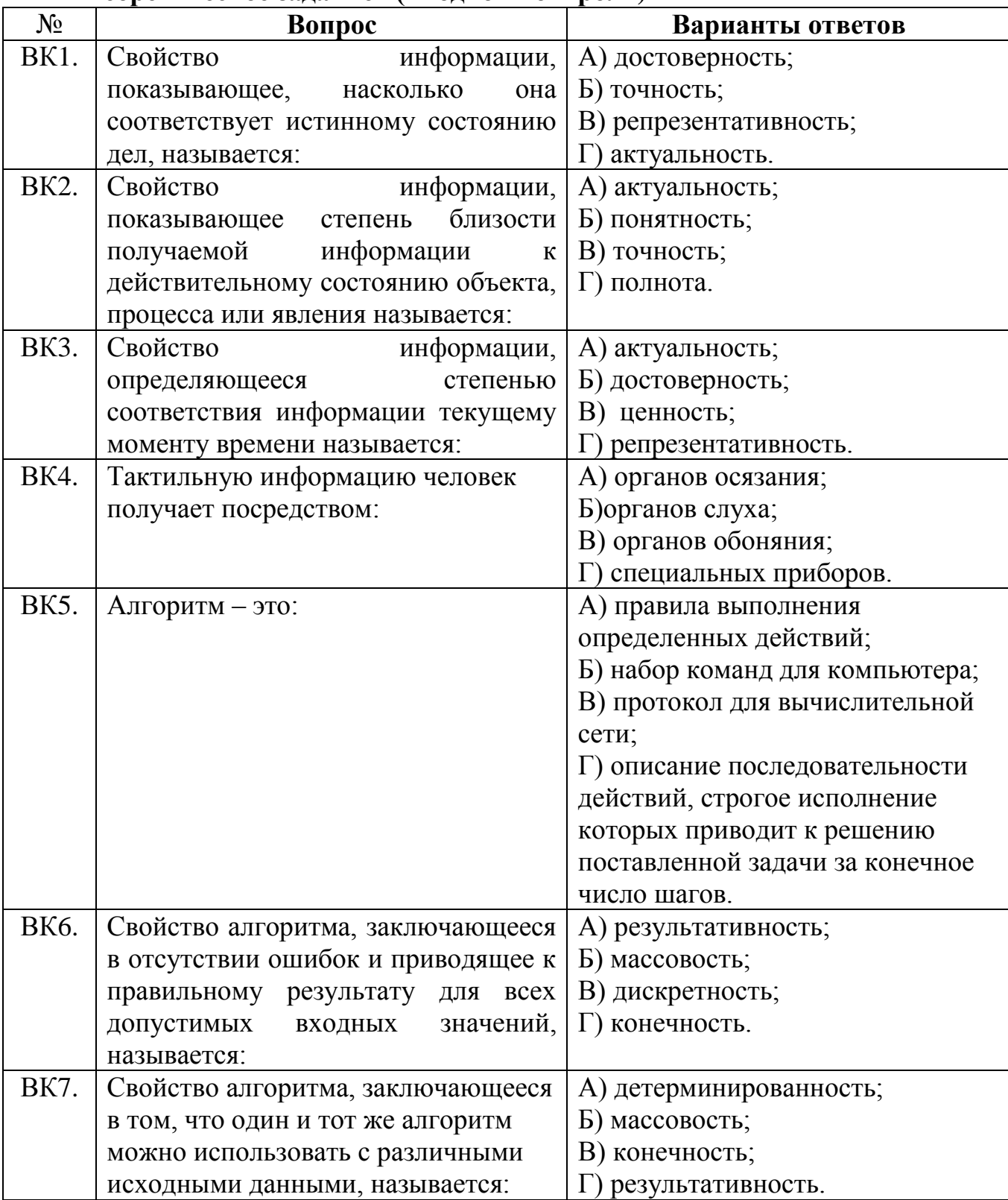

### **Теоретическое задание1 (Входной контроль)**

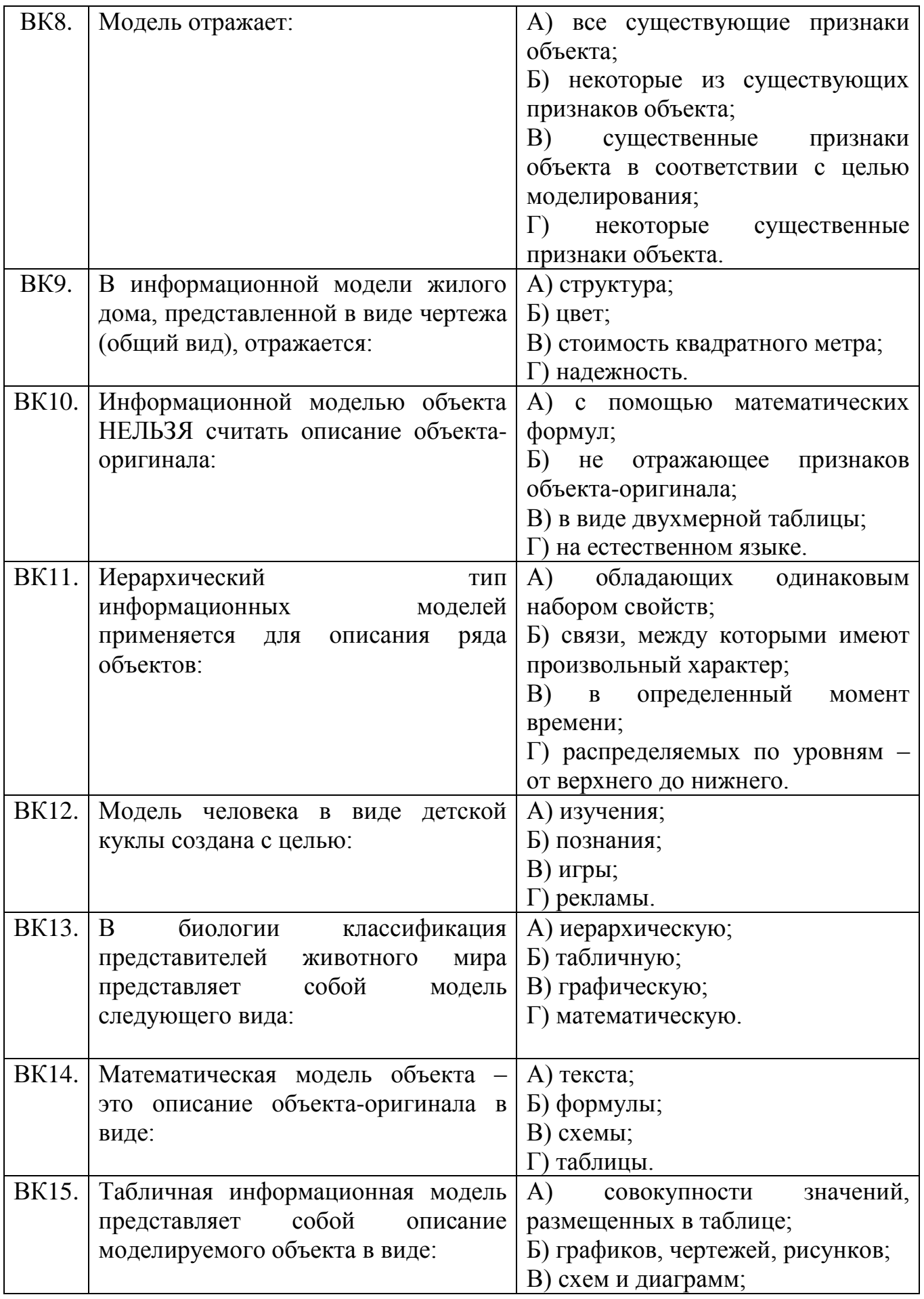

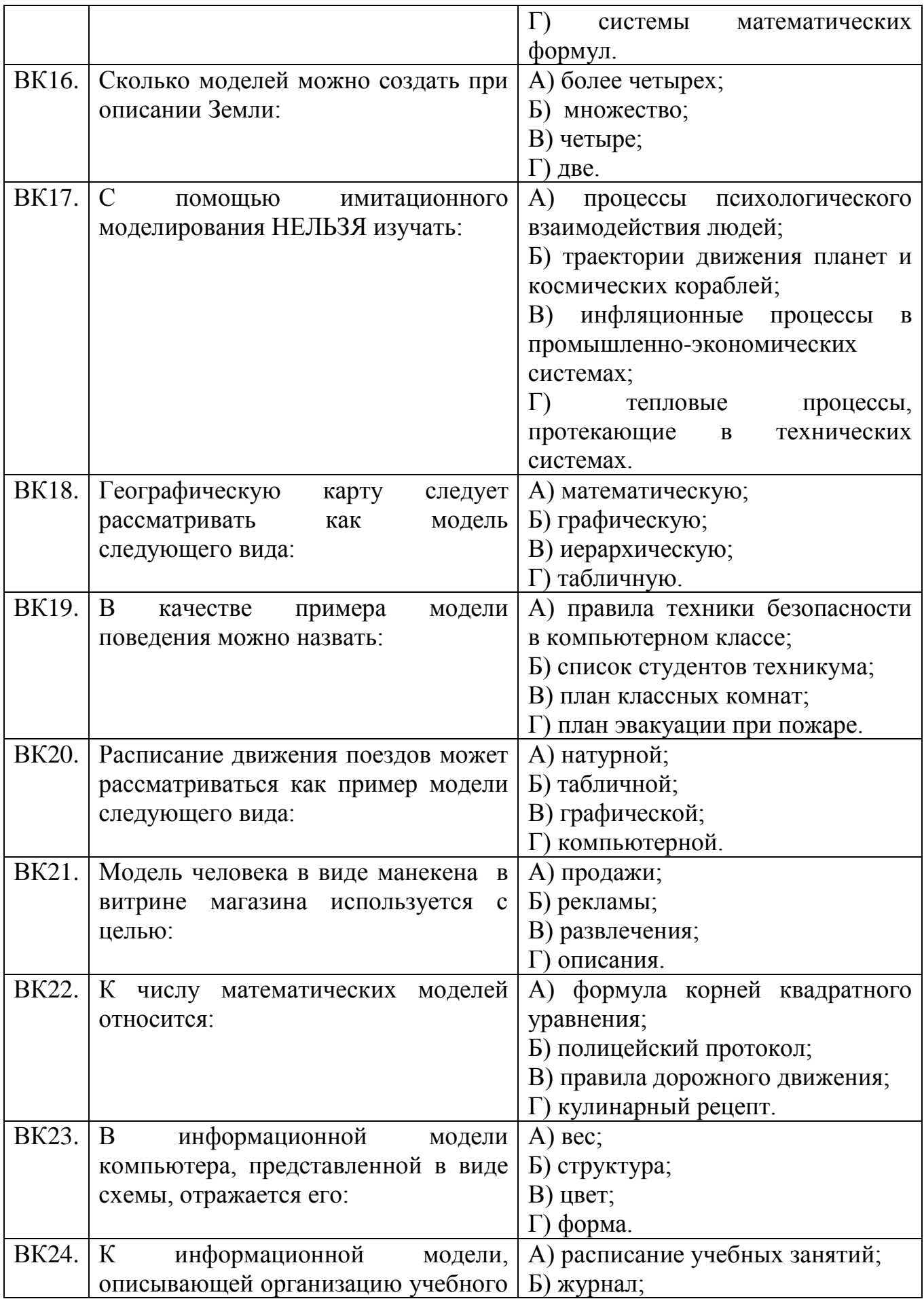

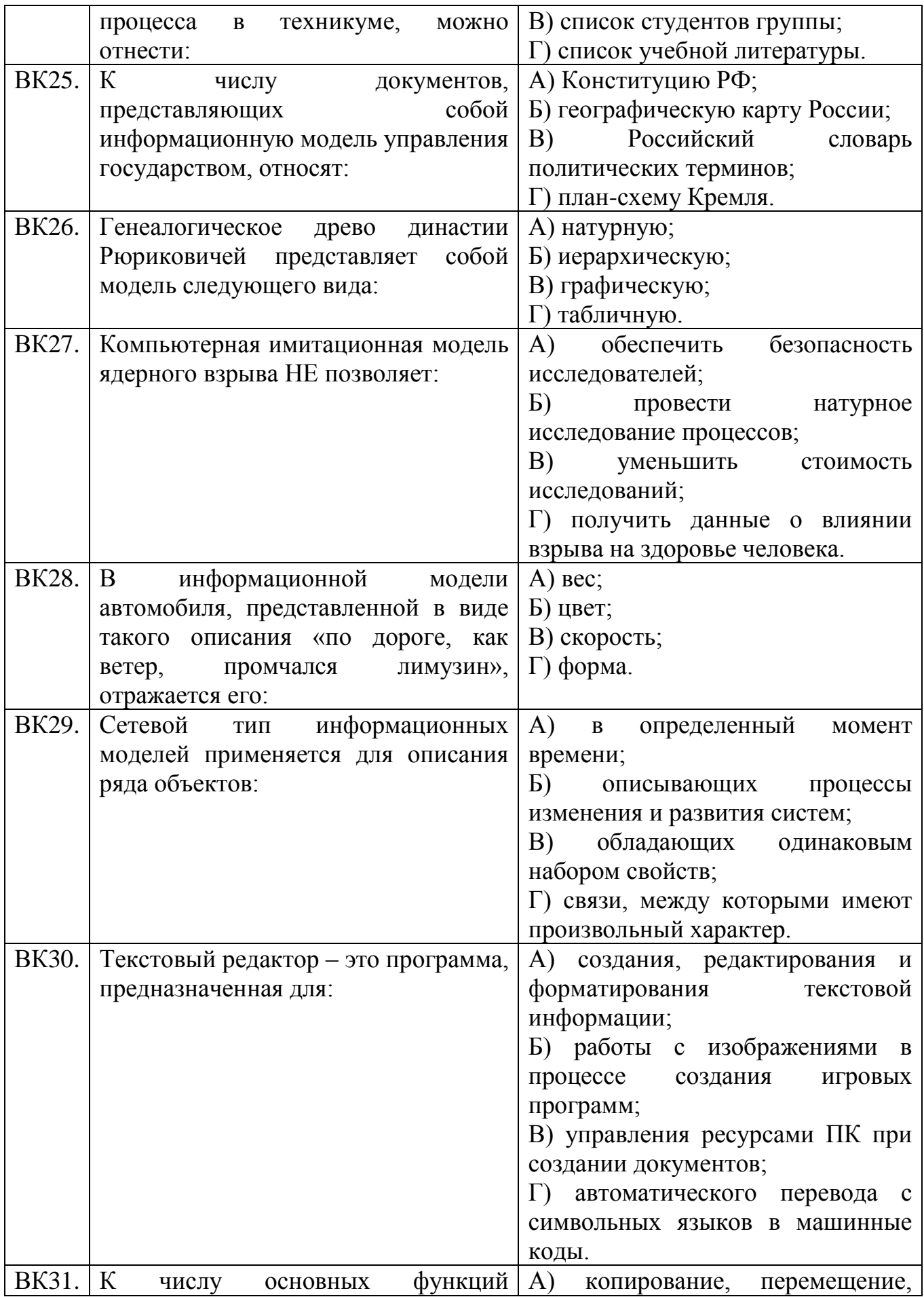

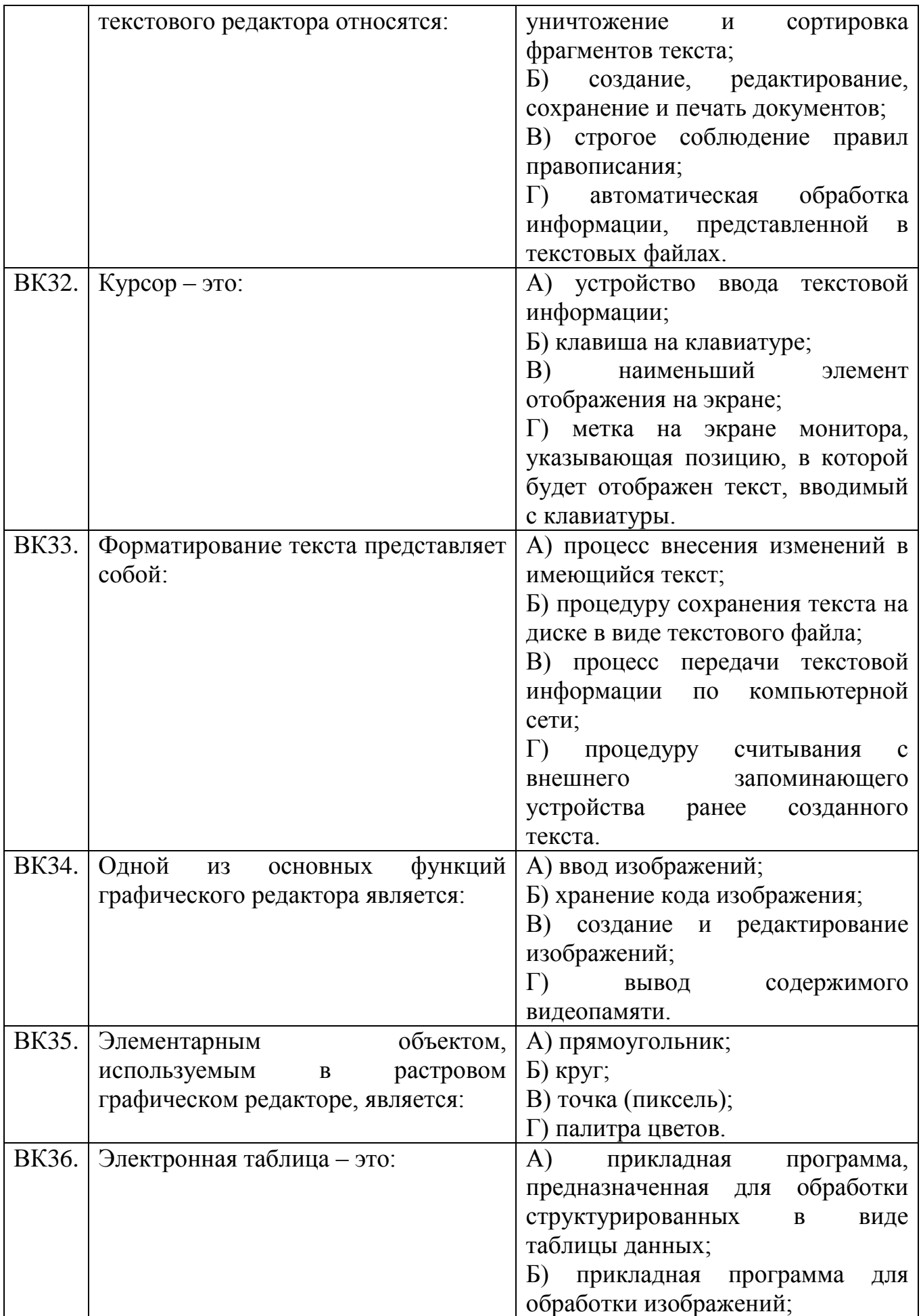

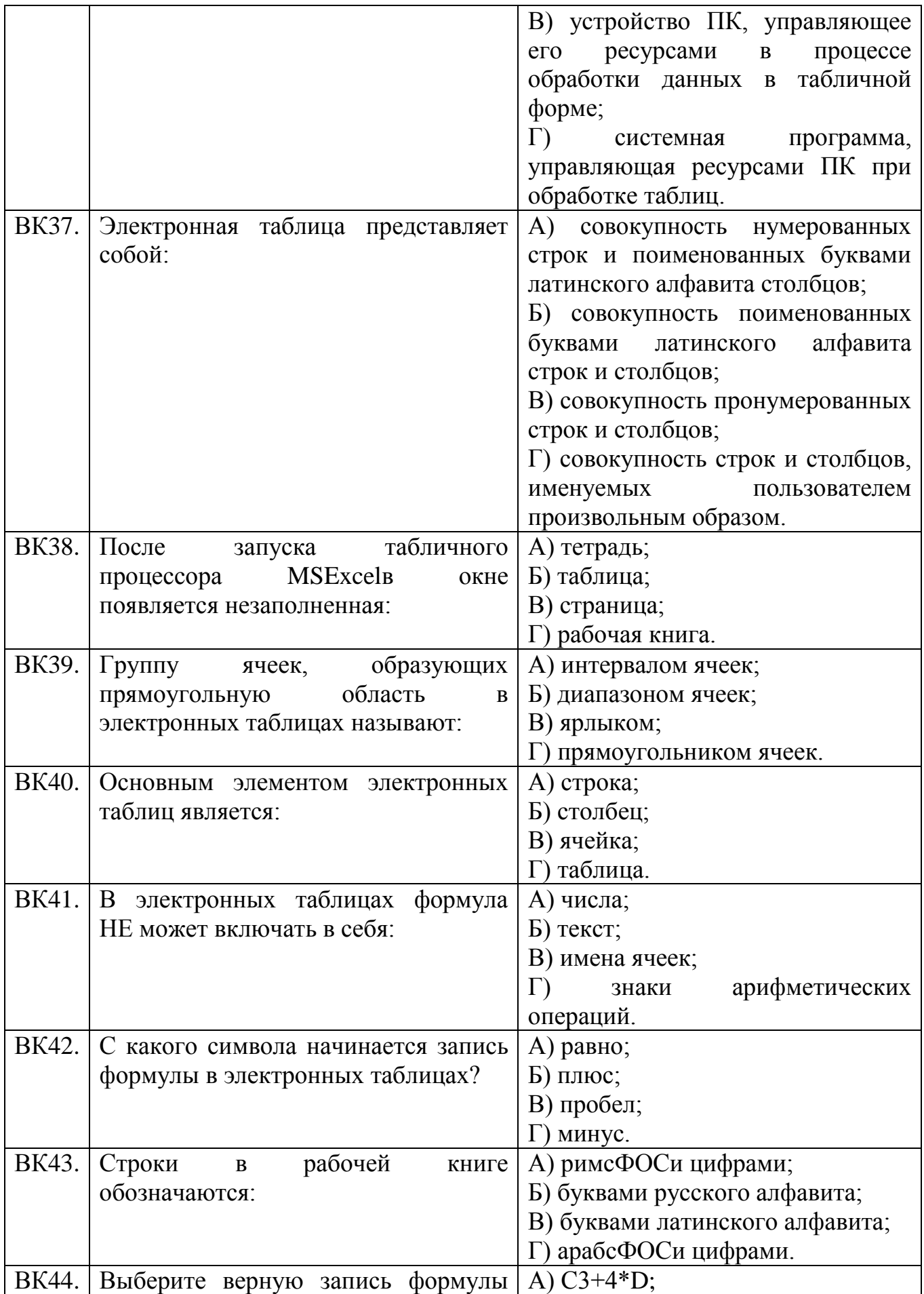

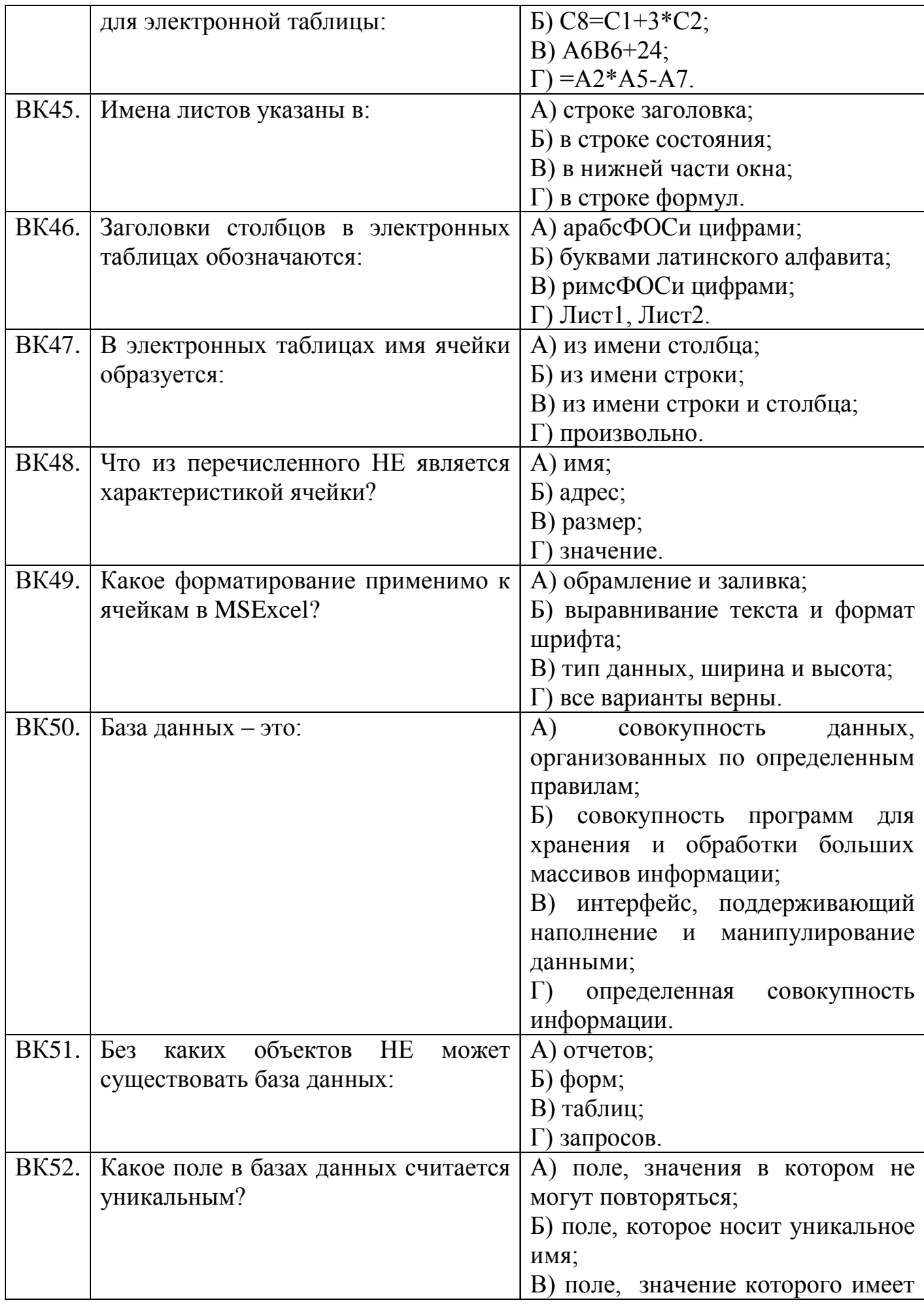

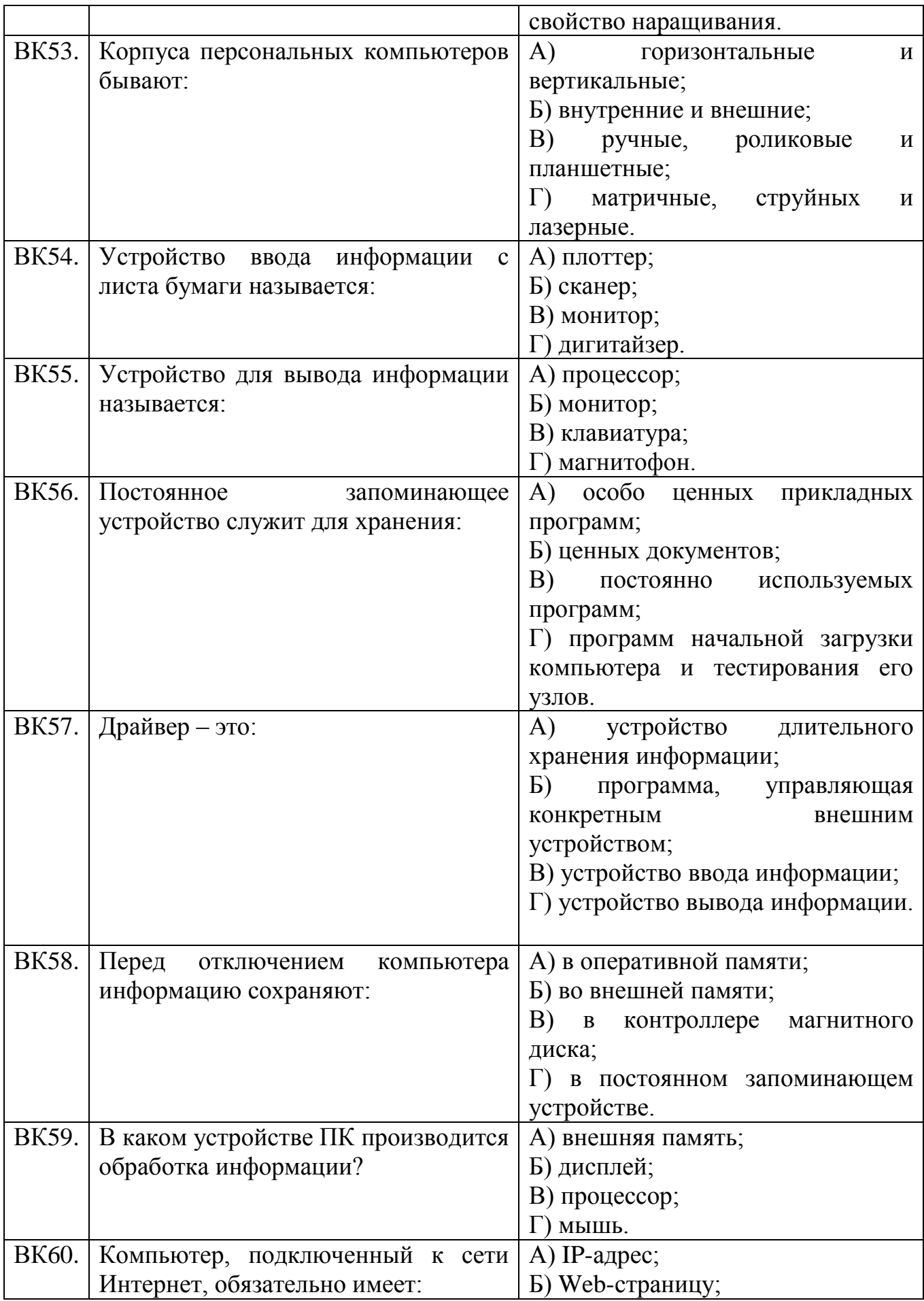

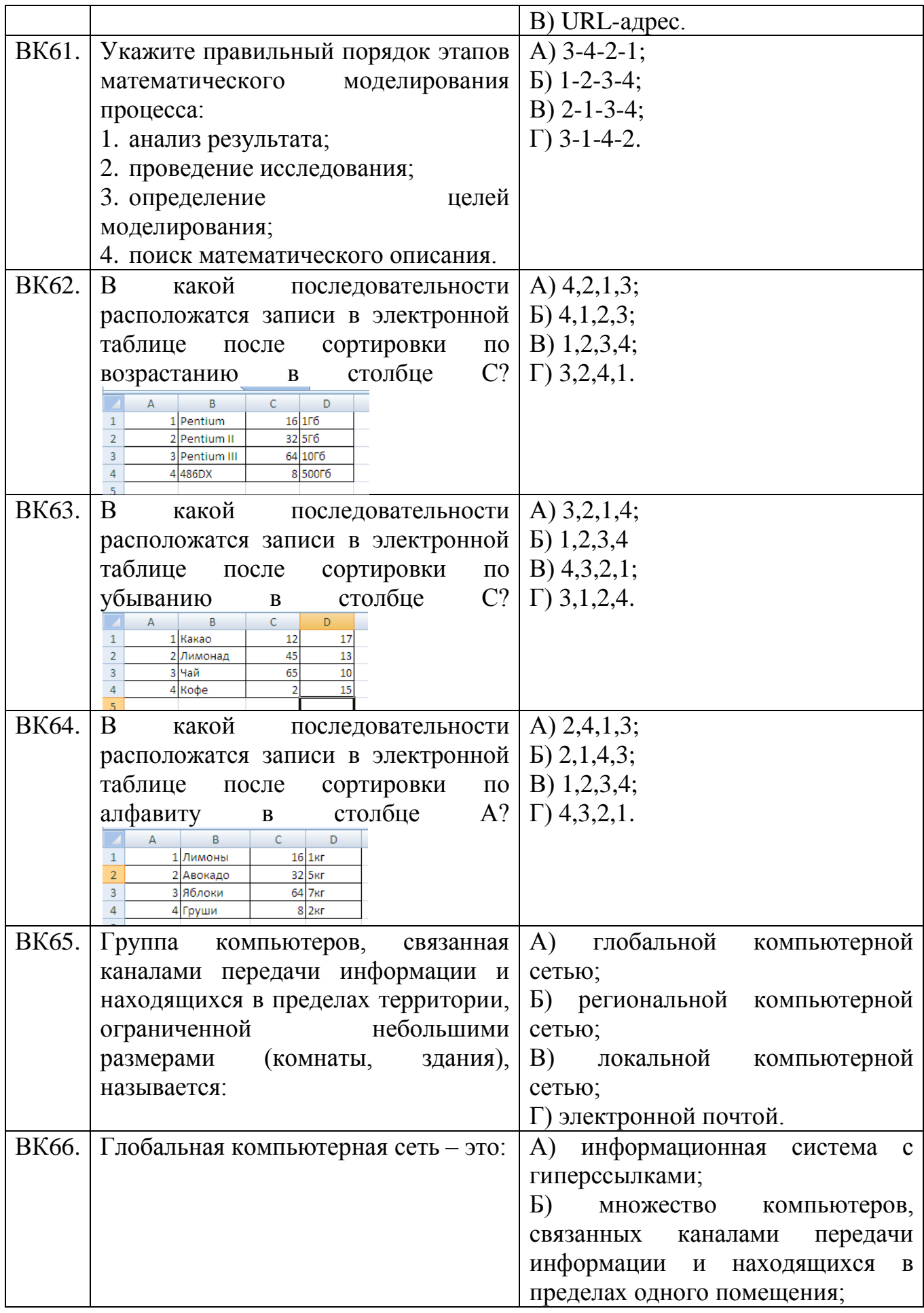

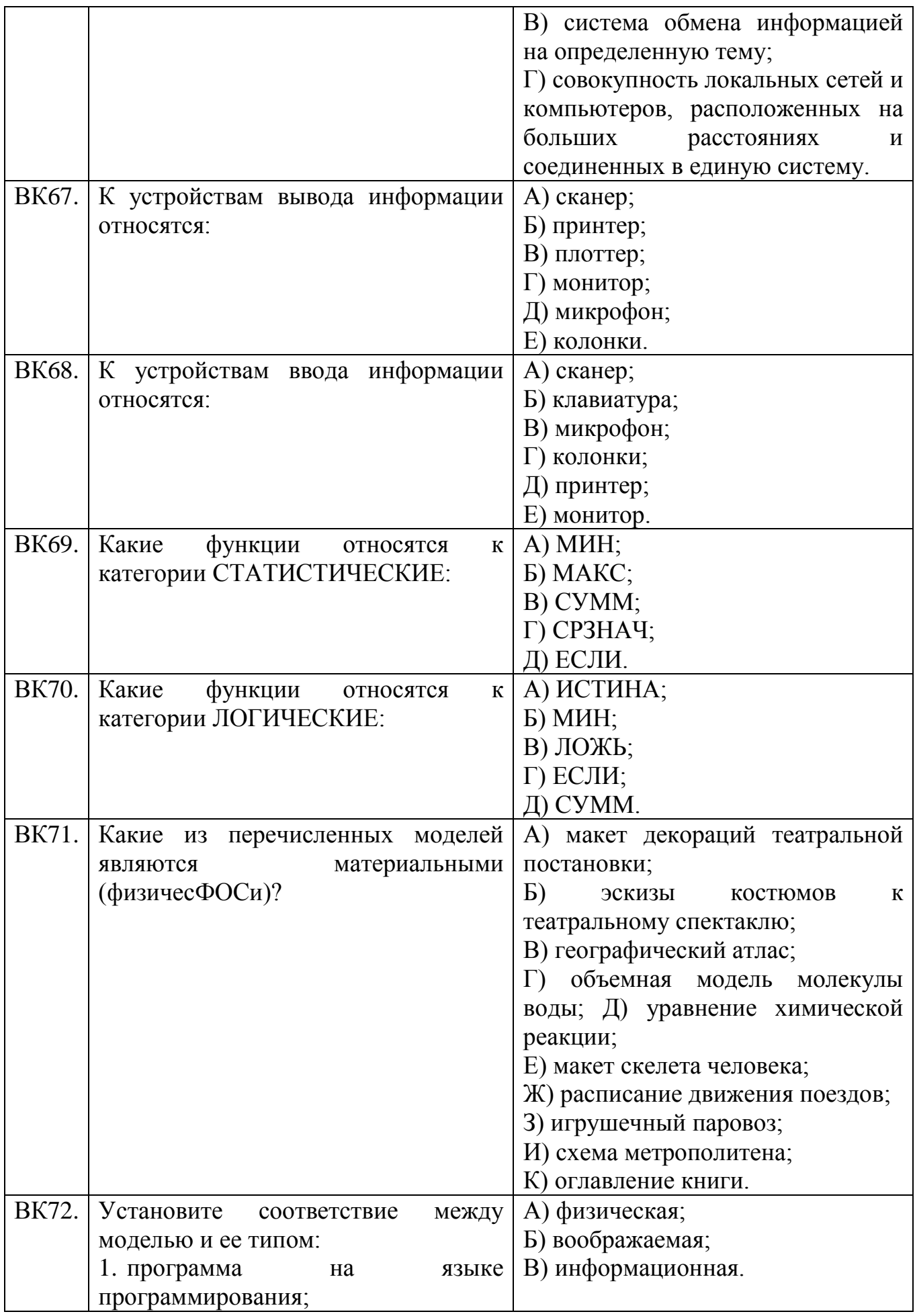

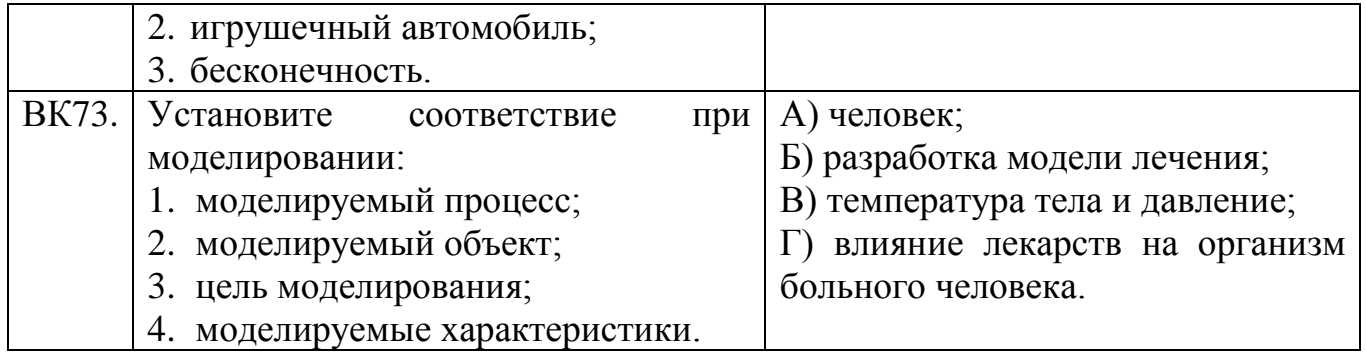

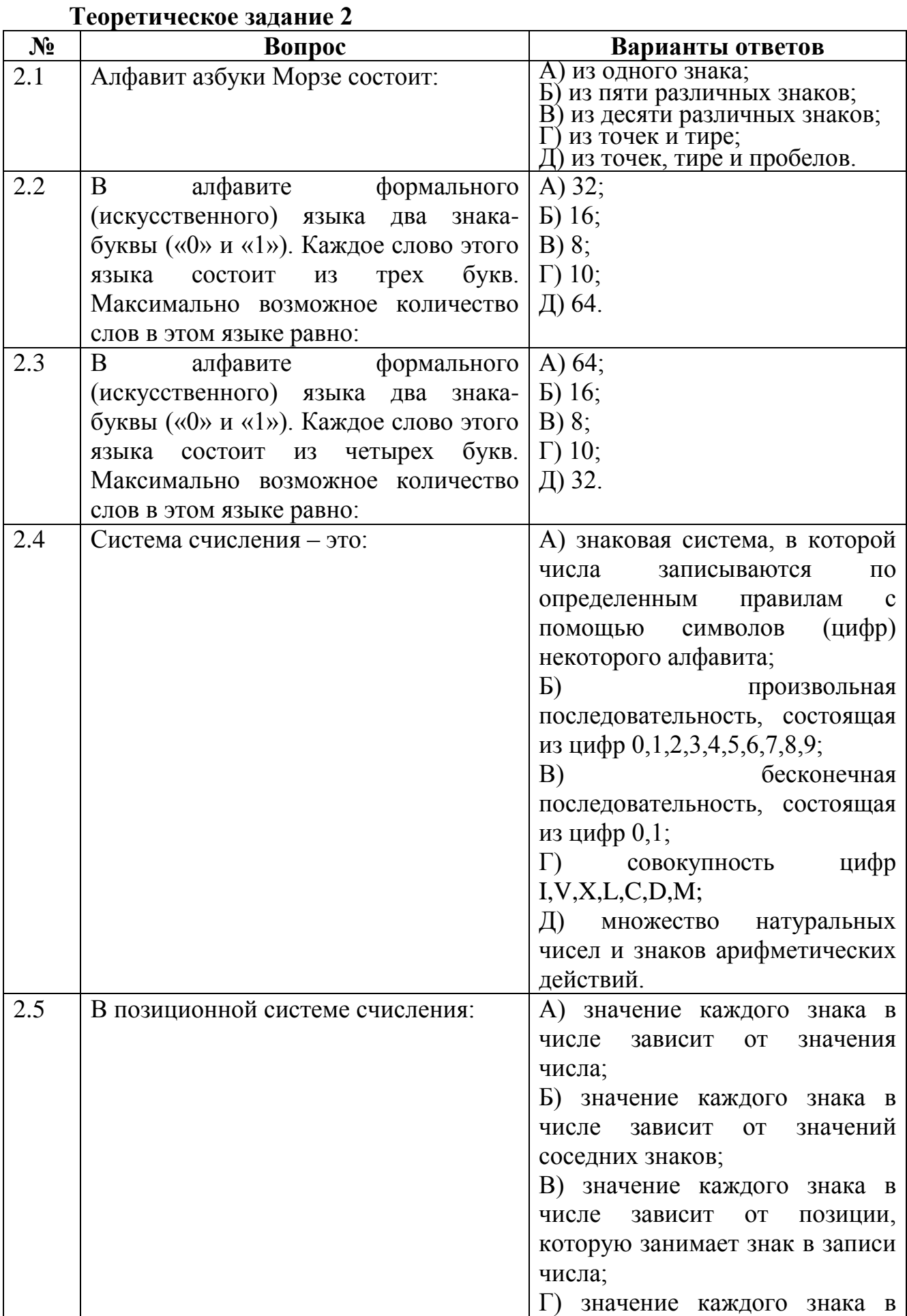

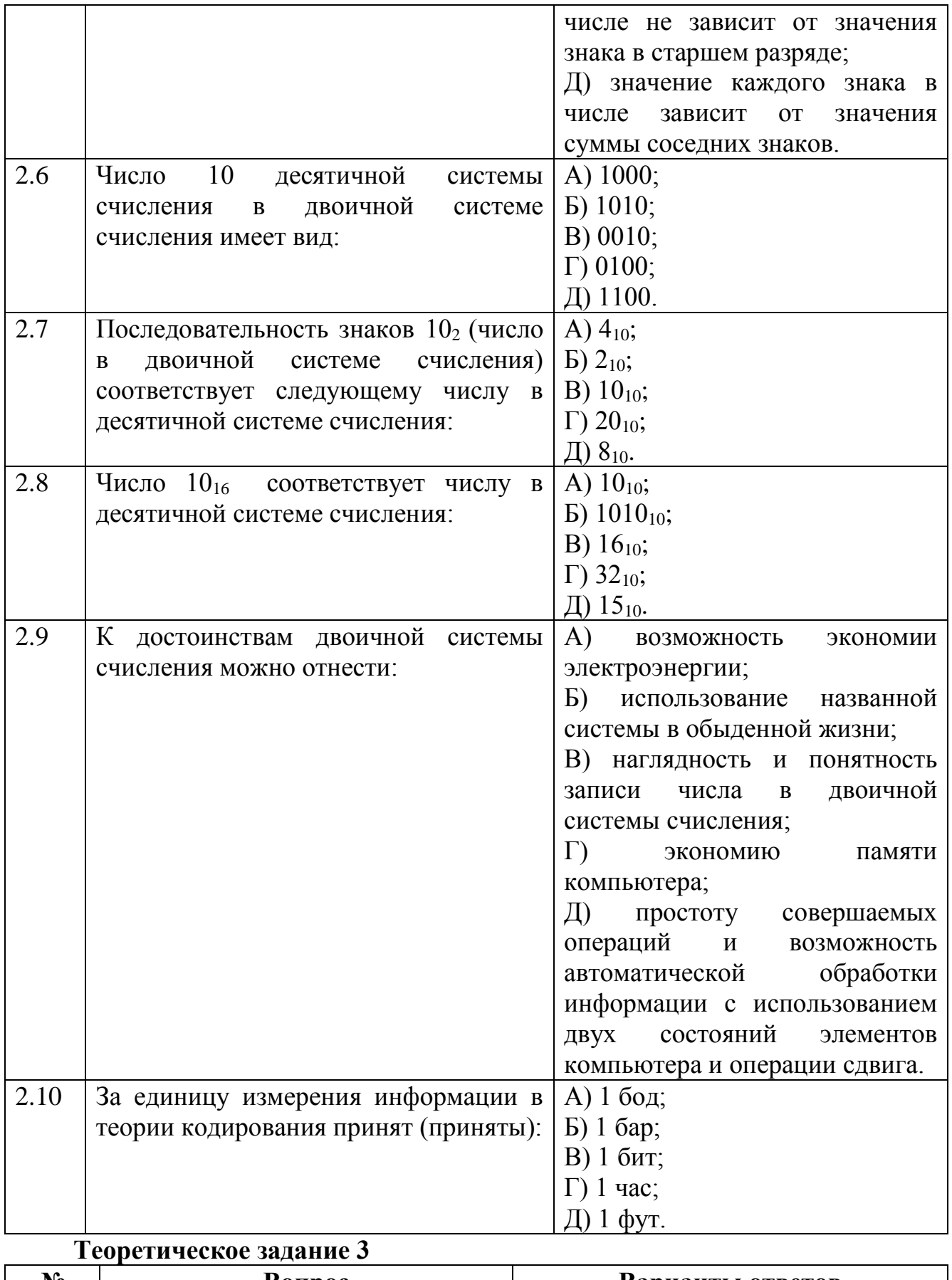

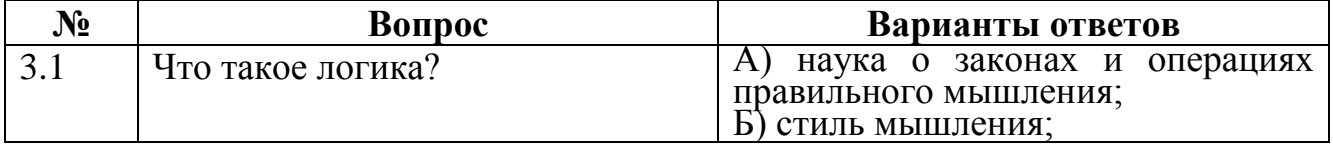

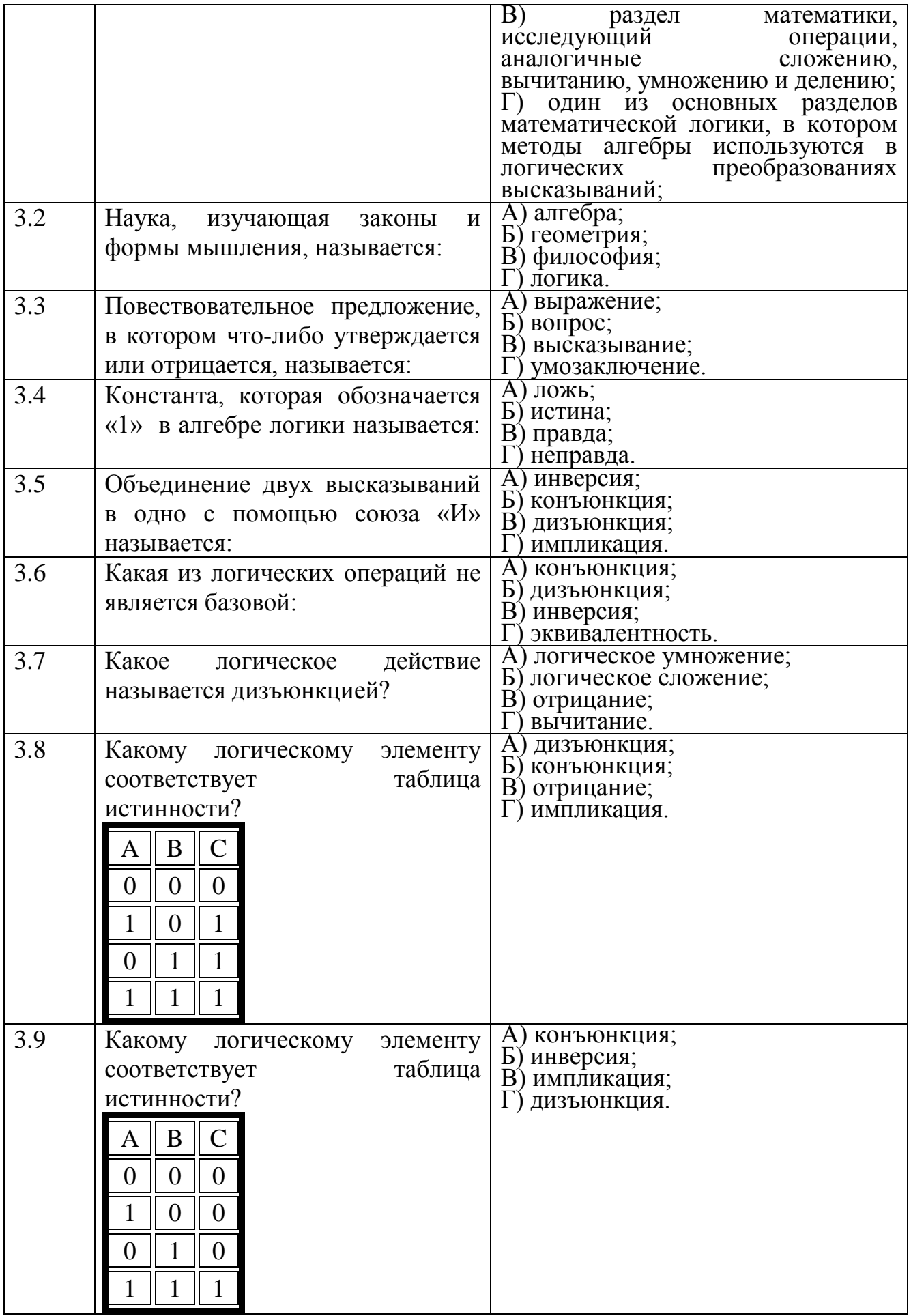

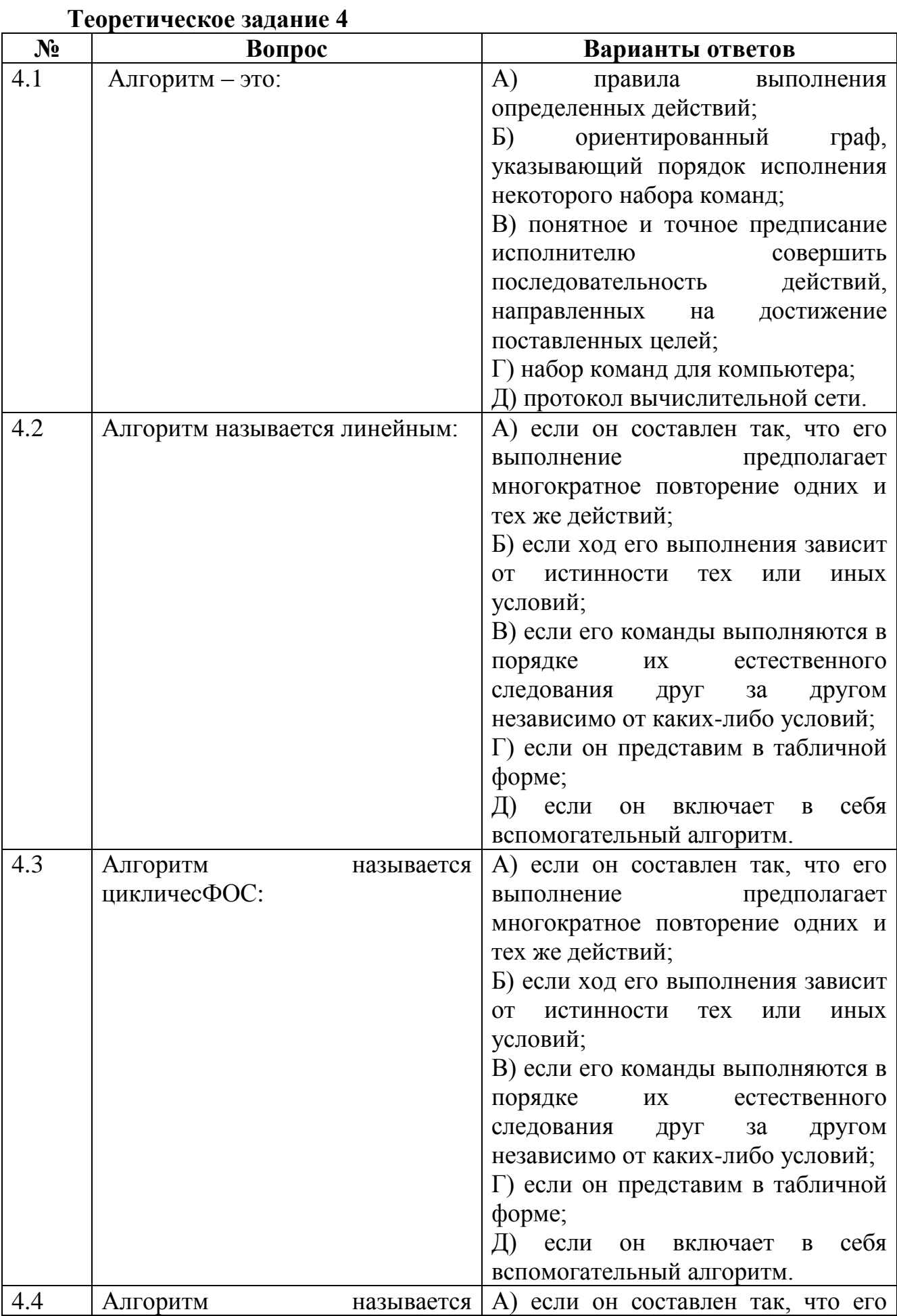

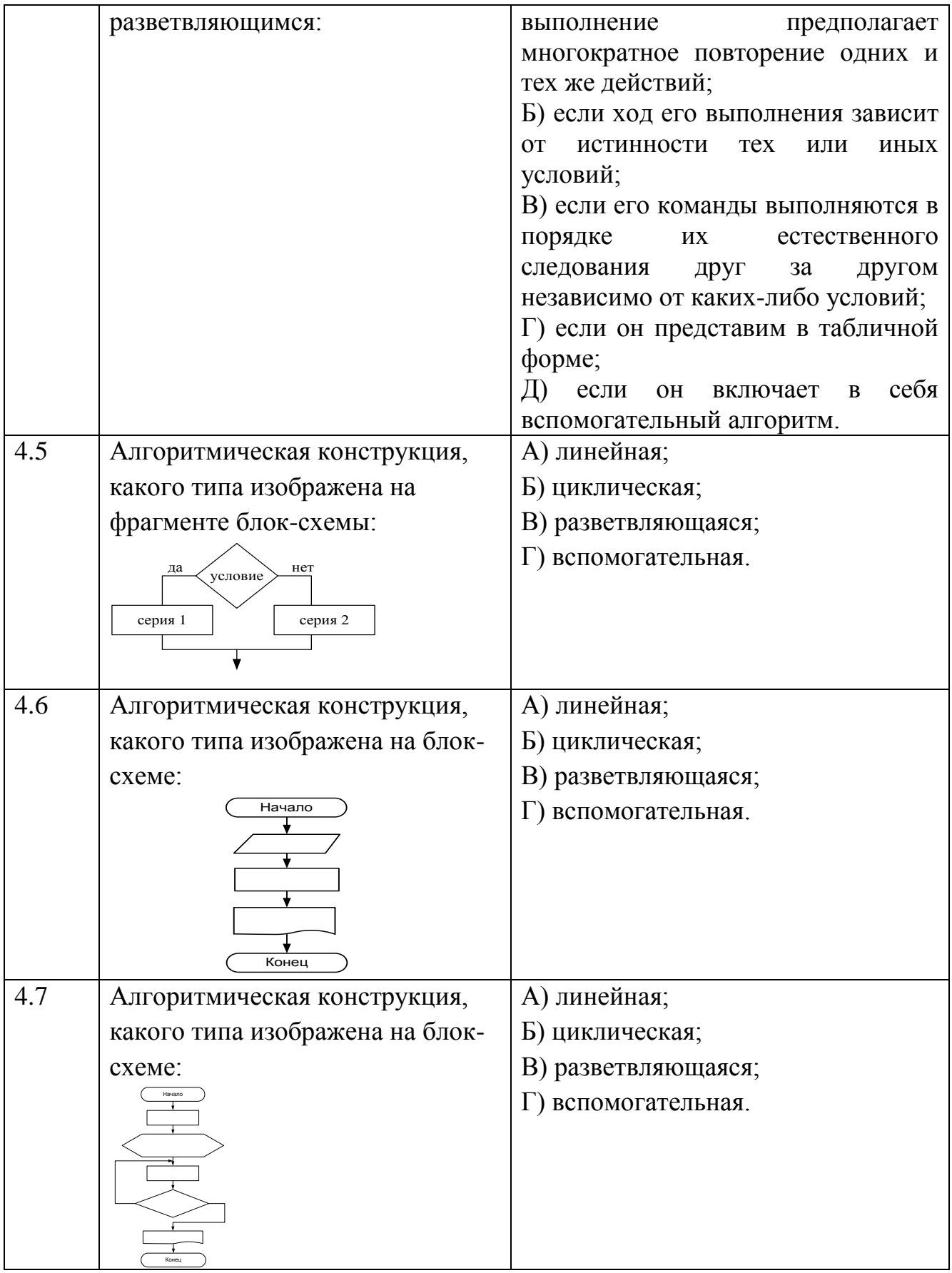

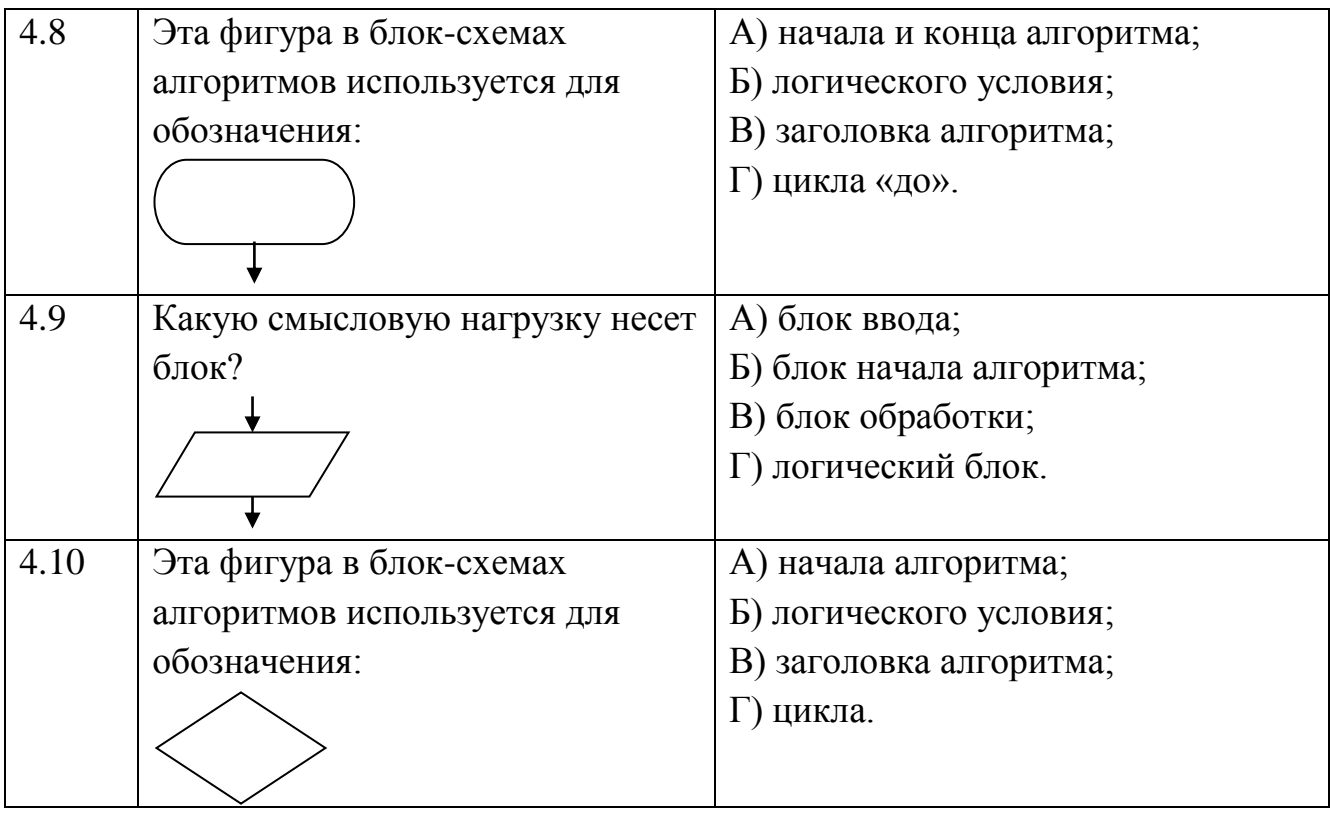

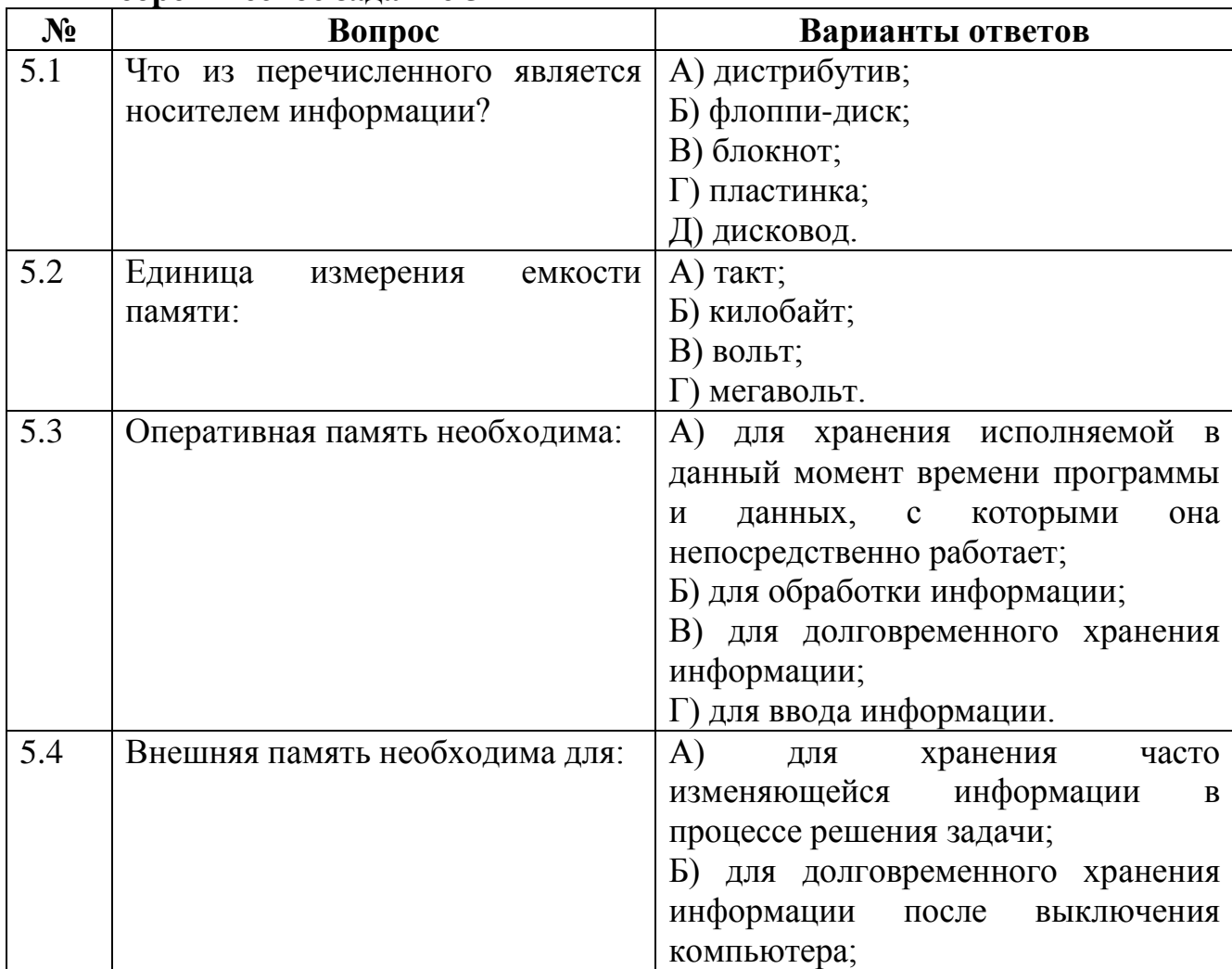

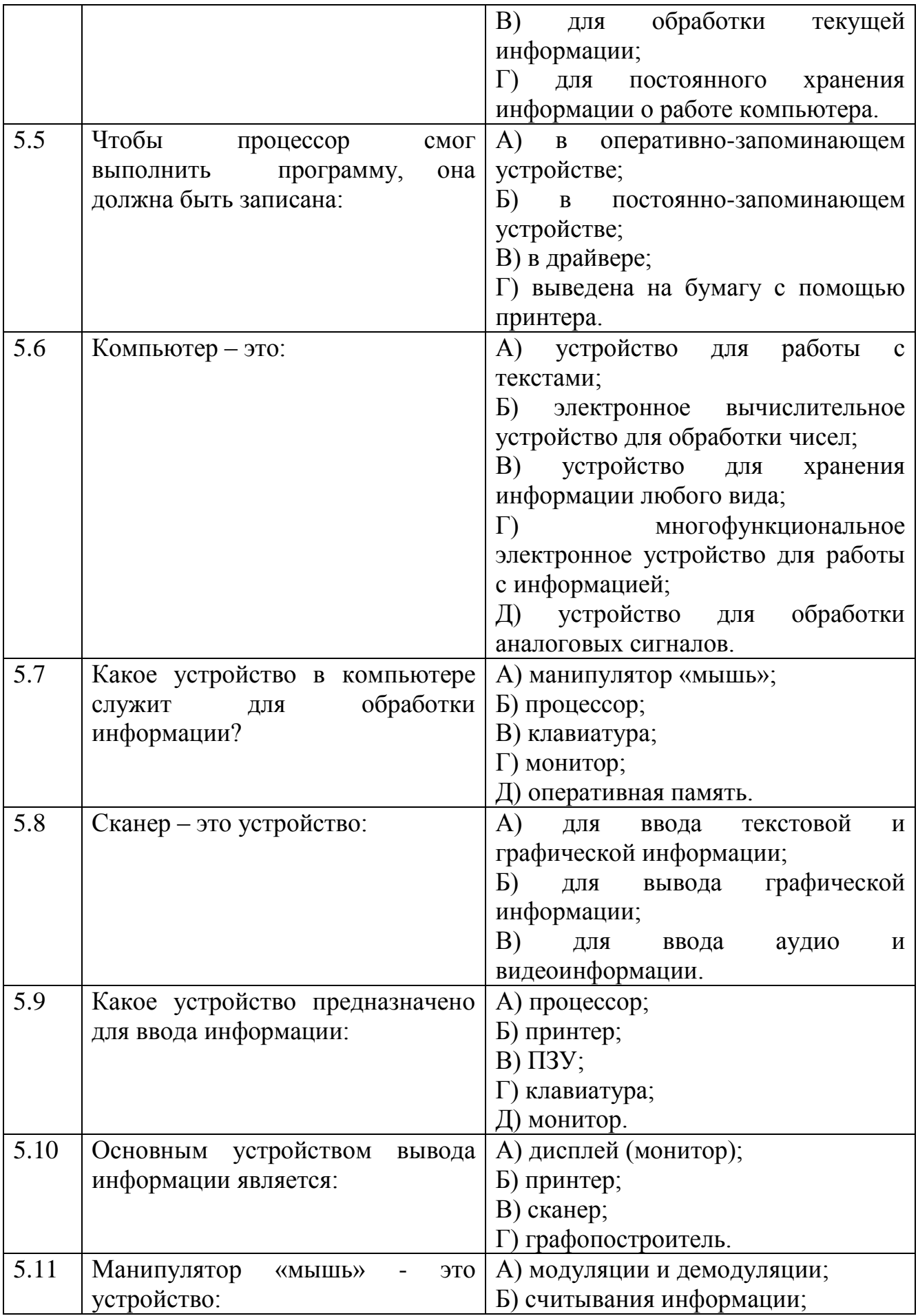

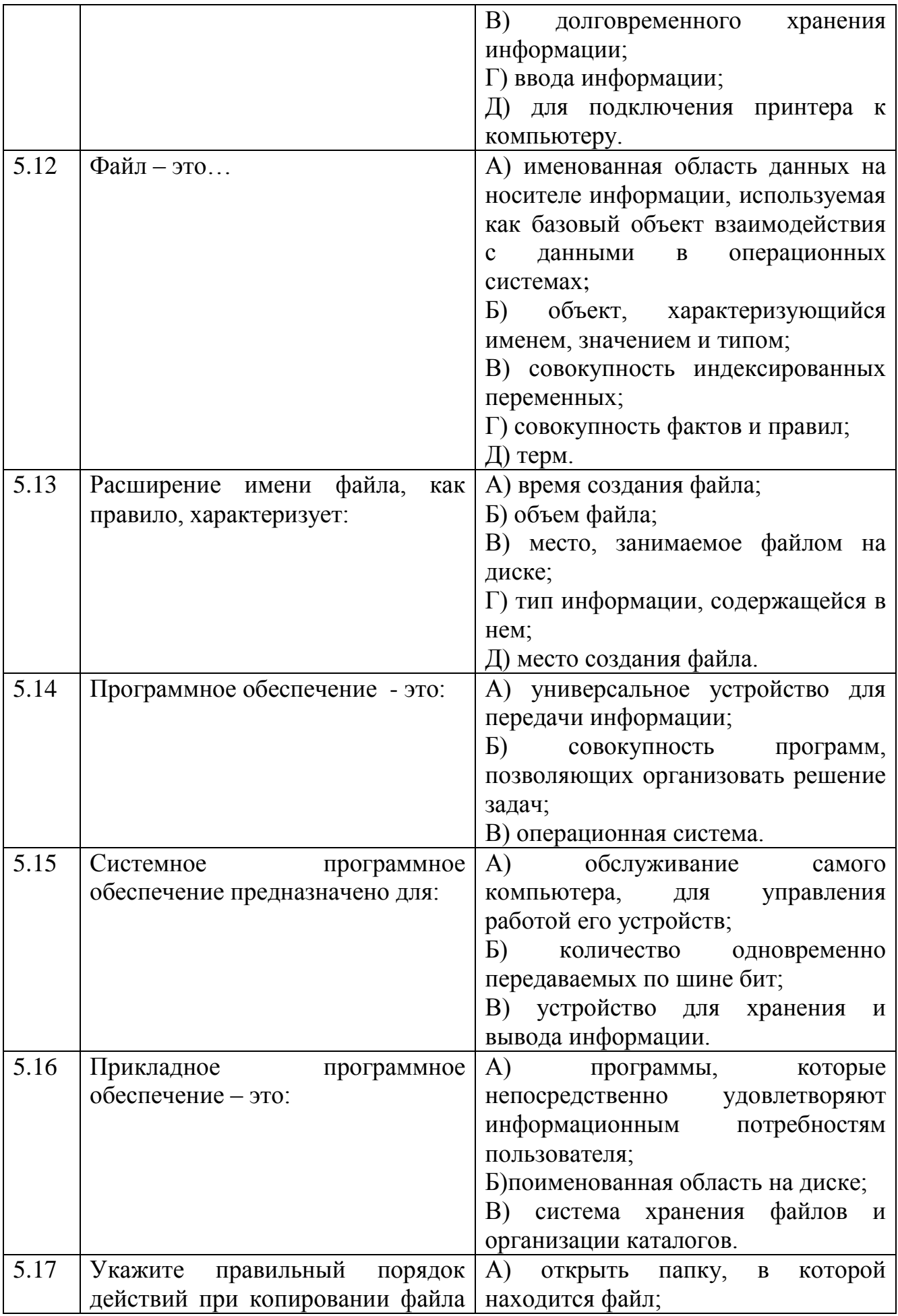

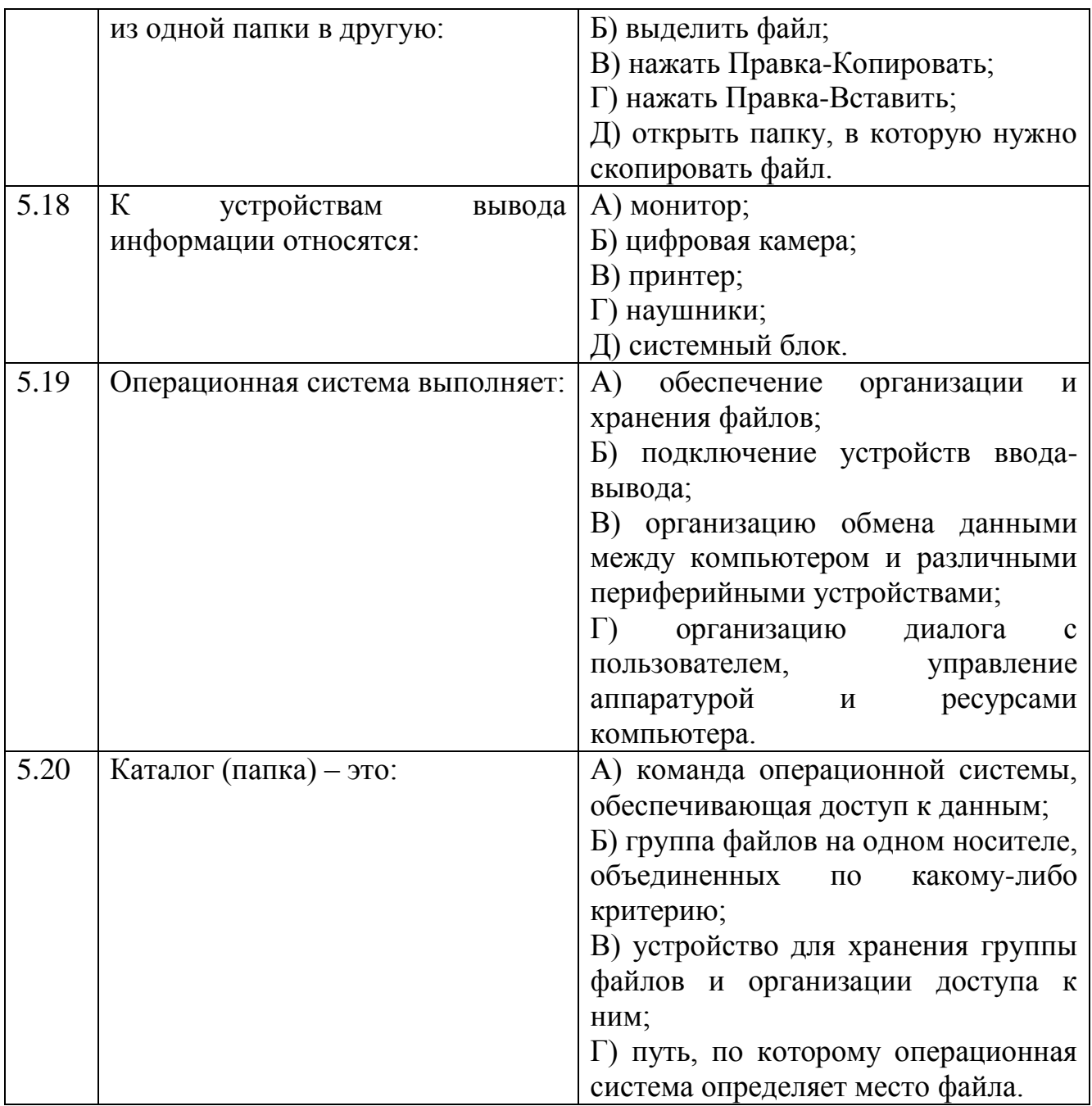

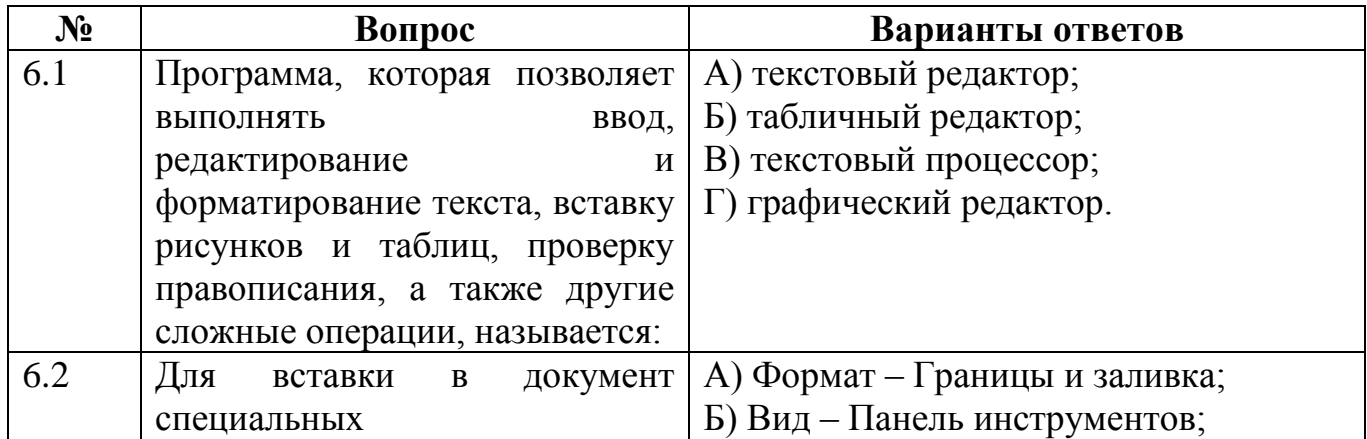

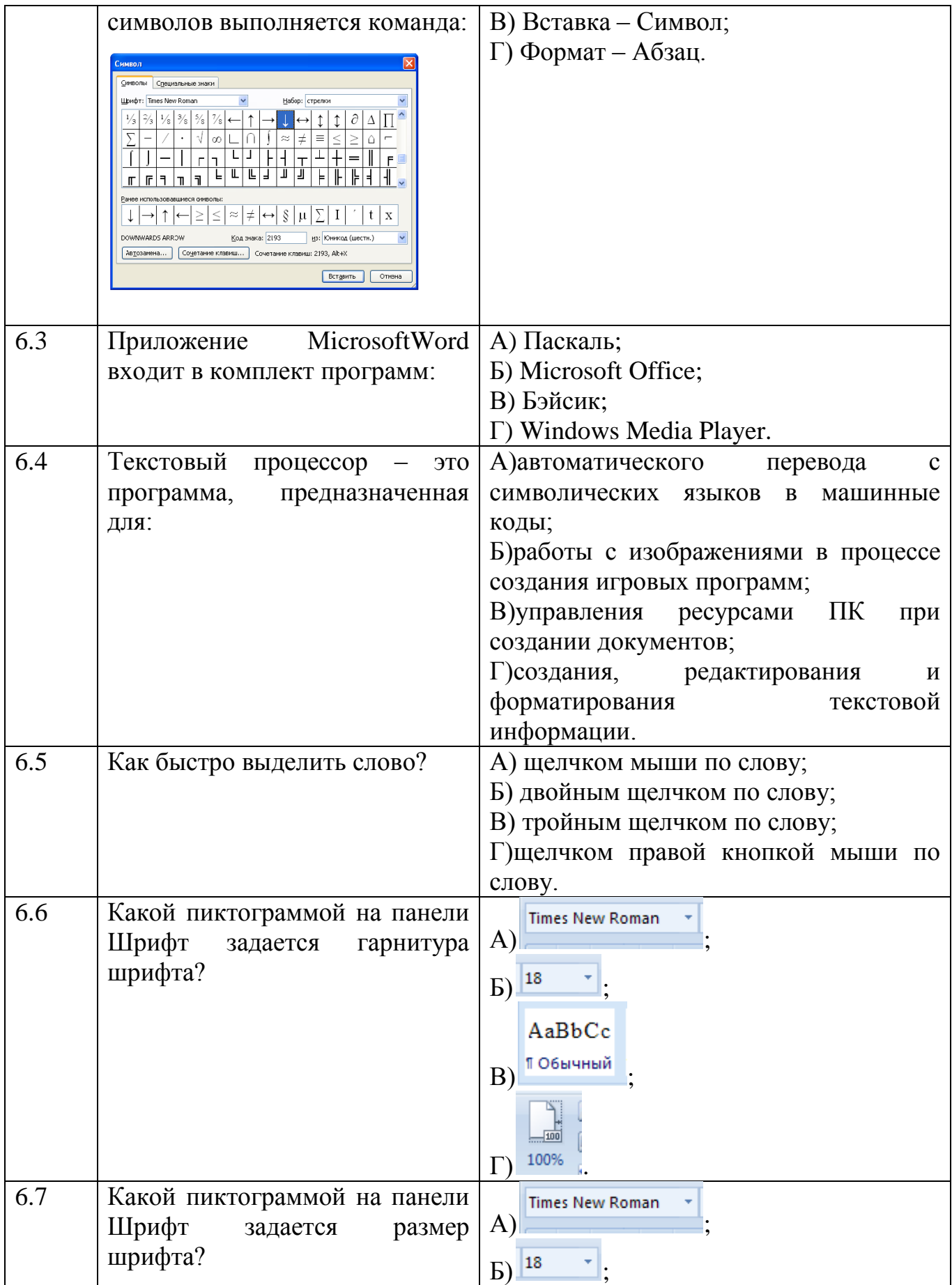

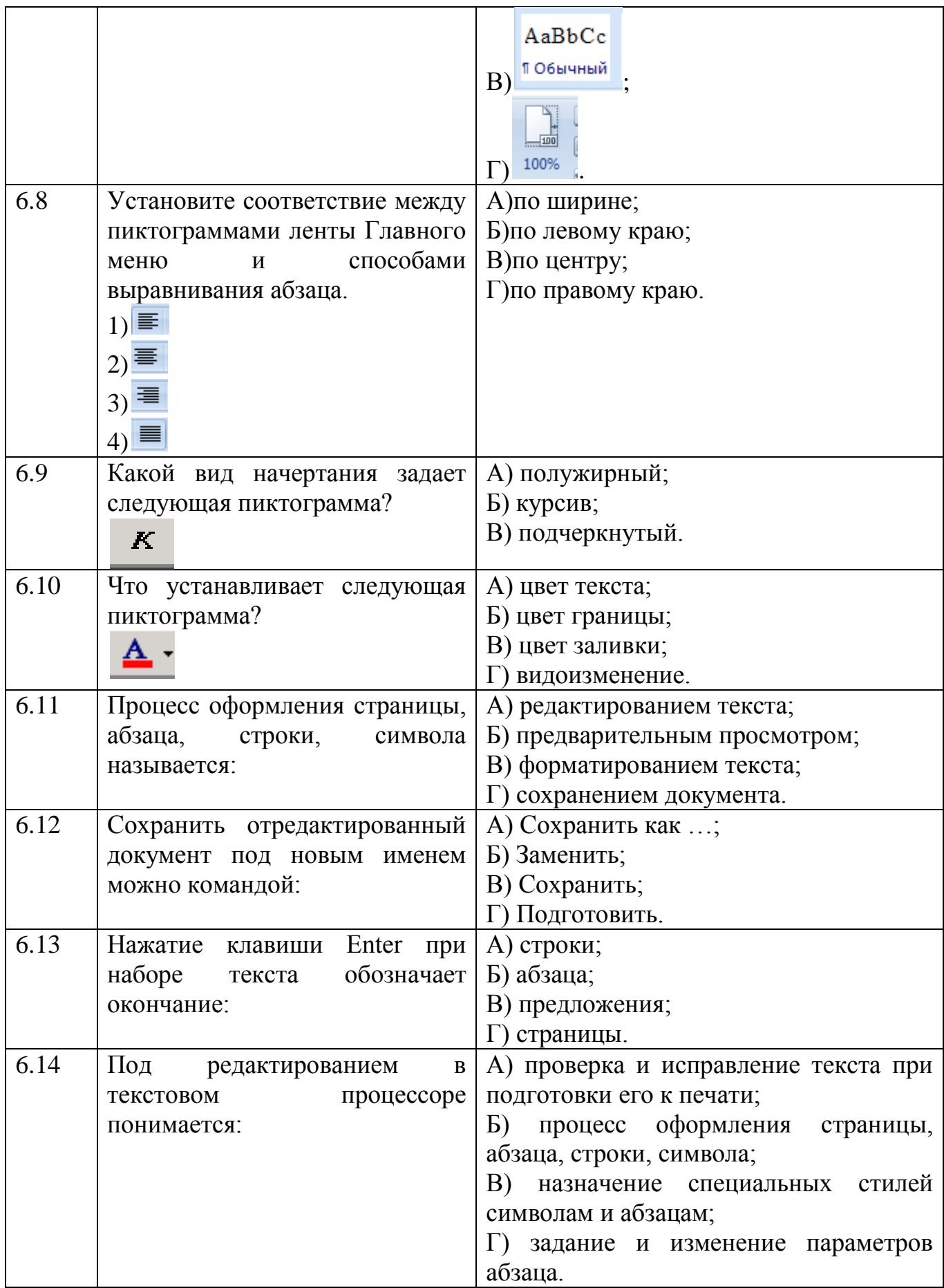

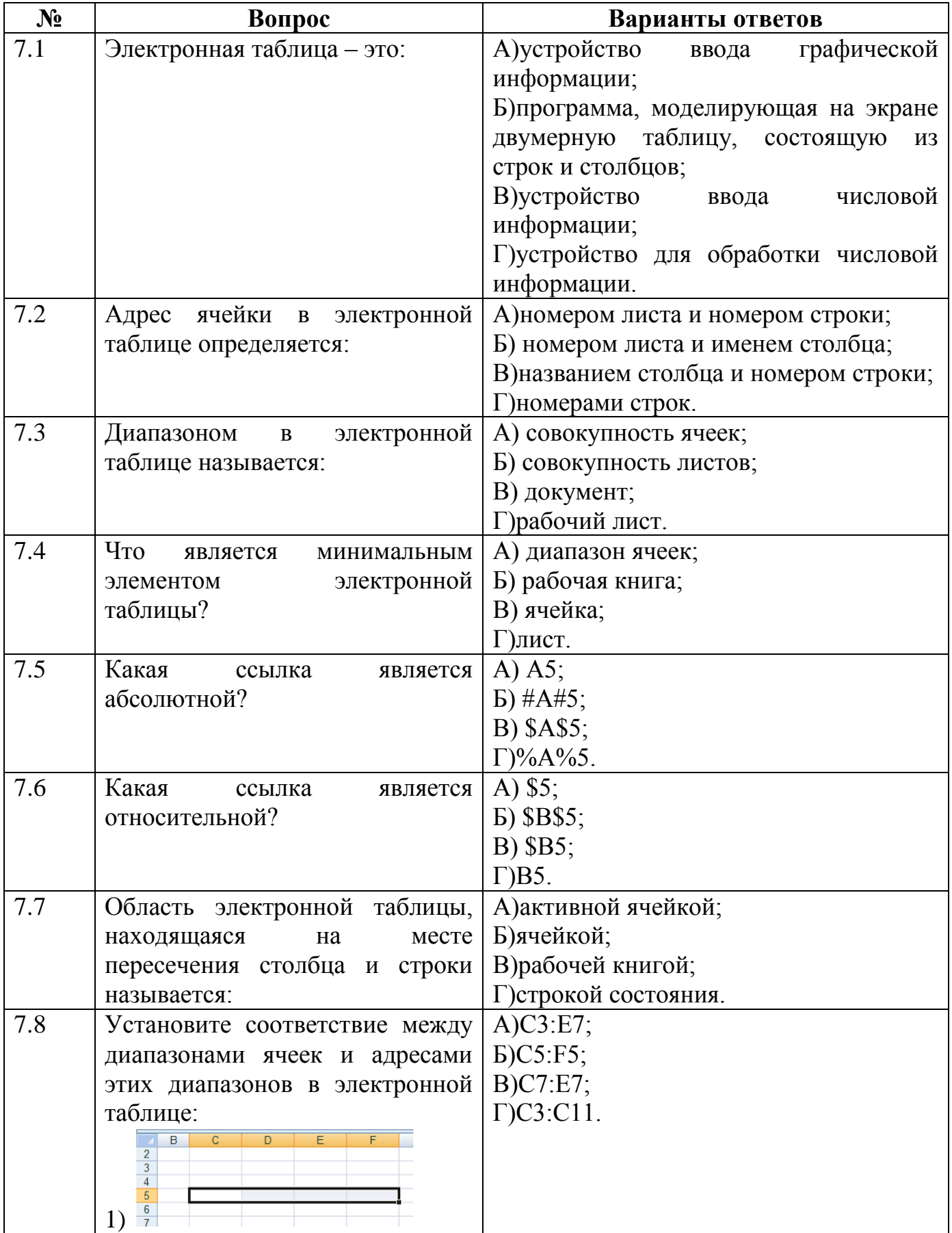

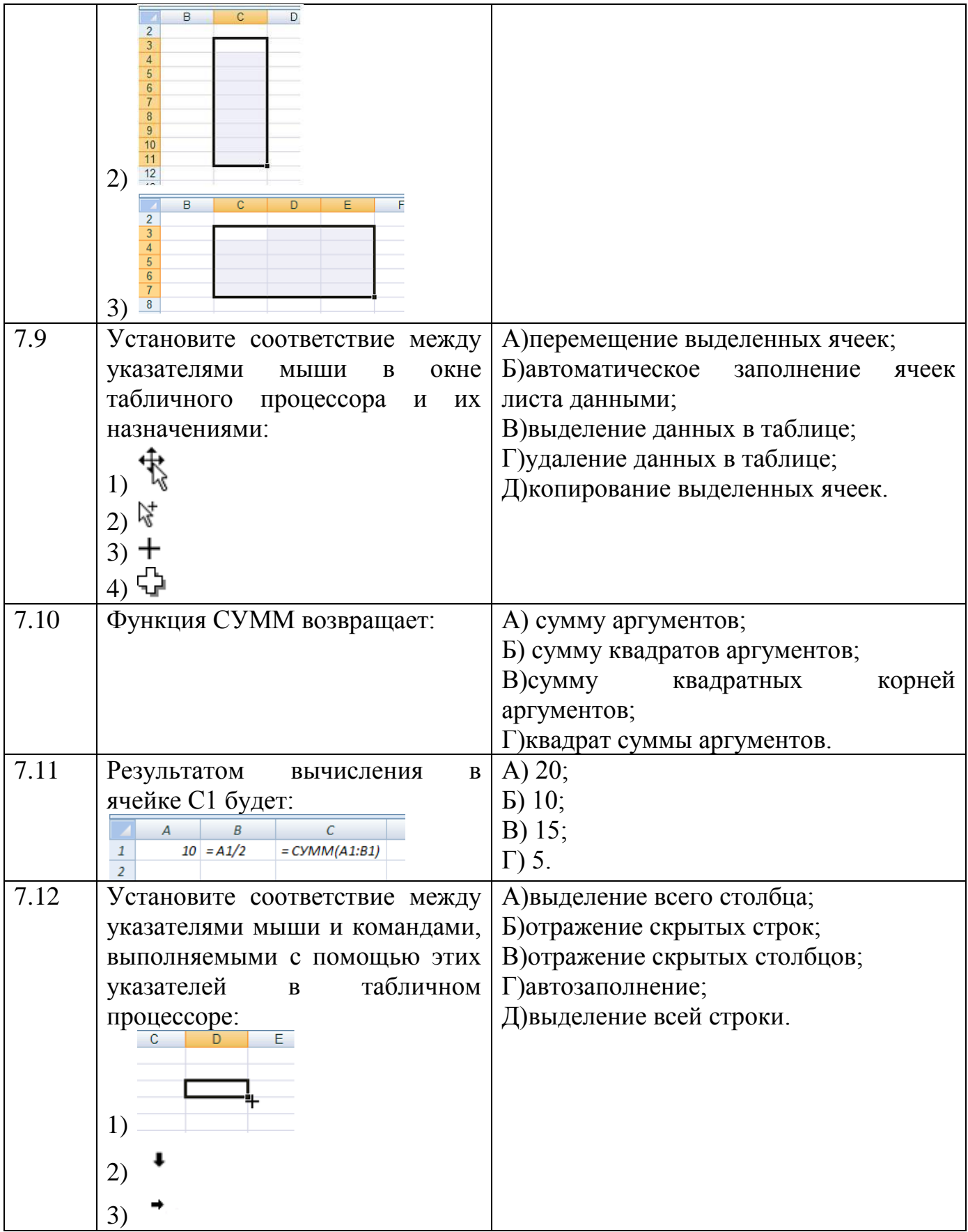

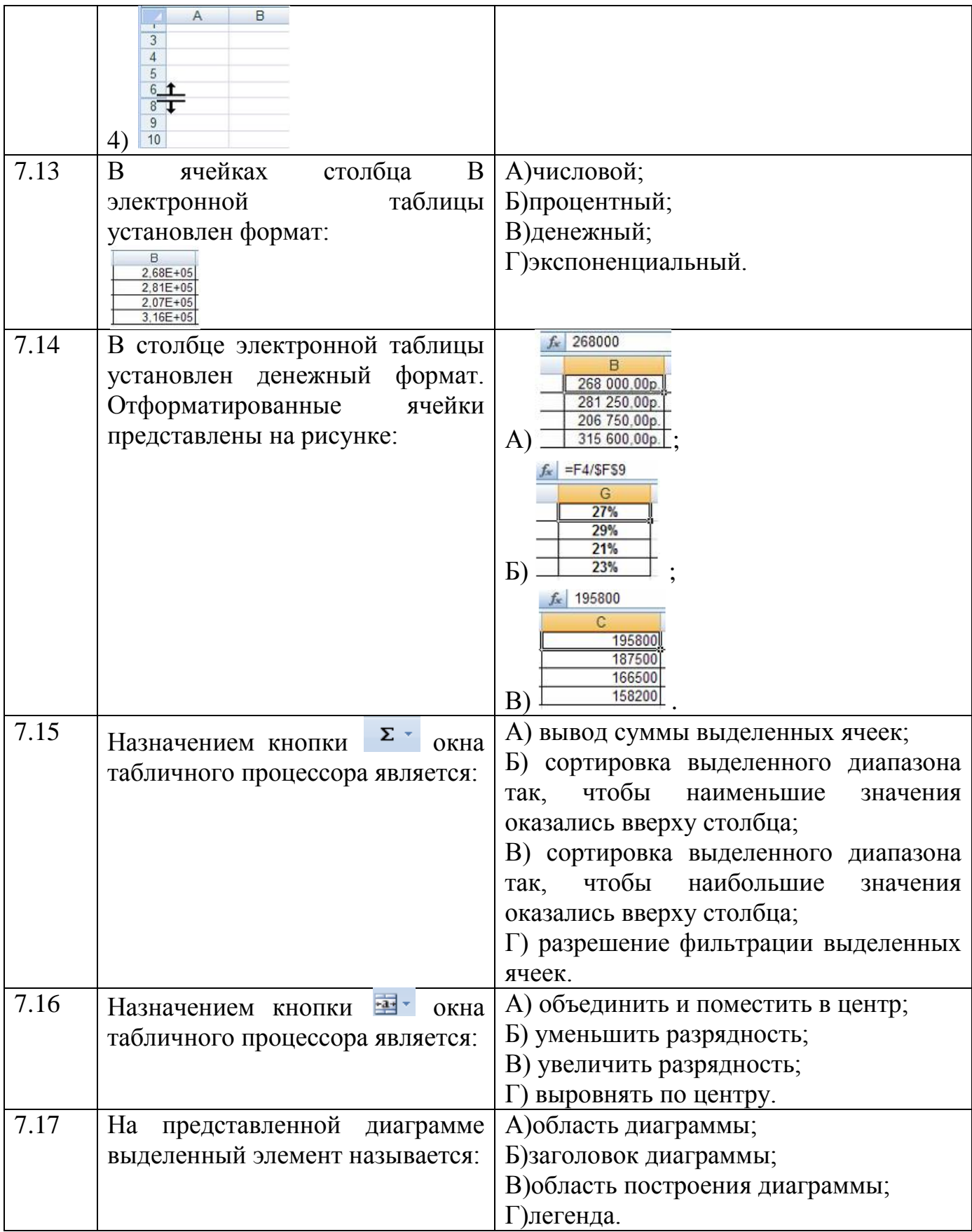

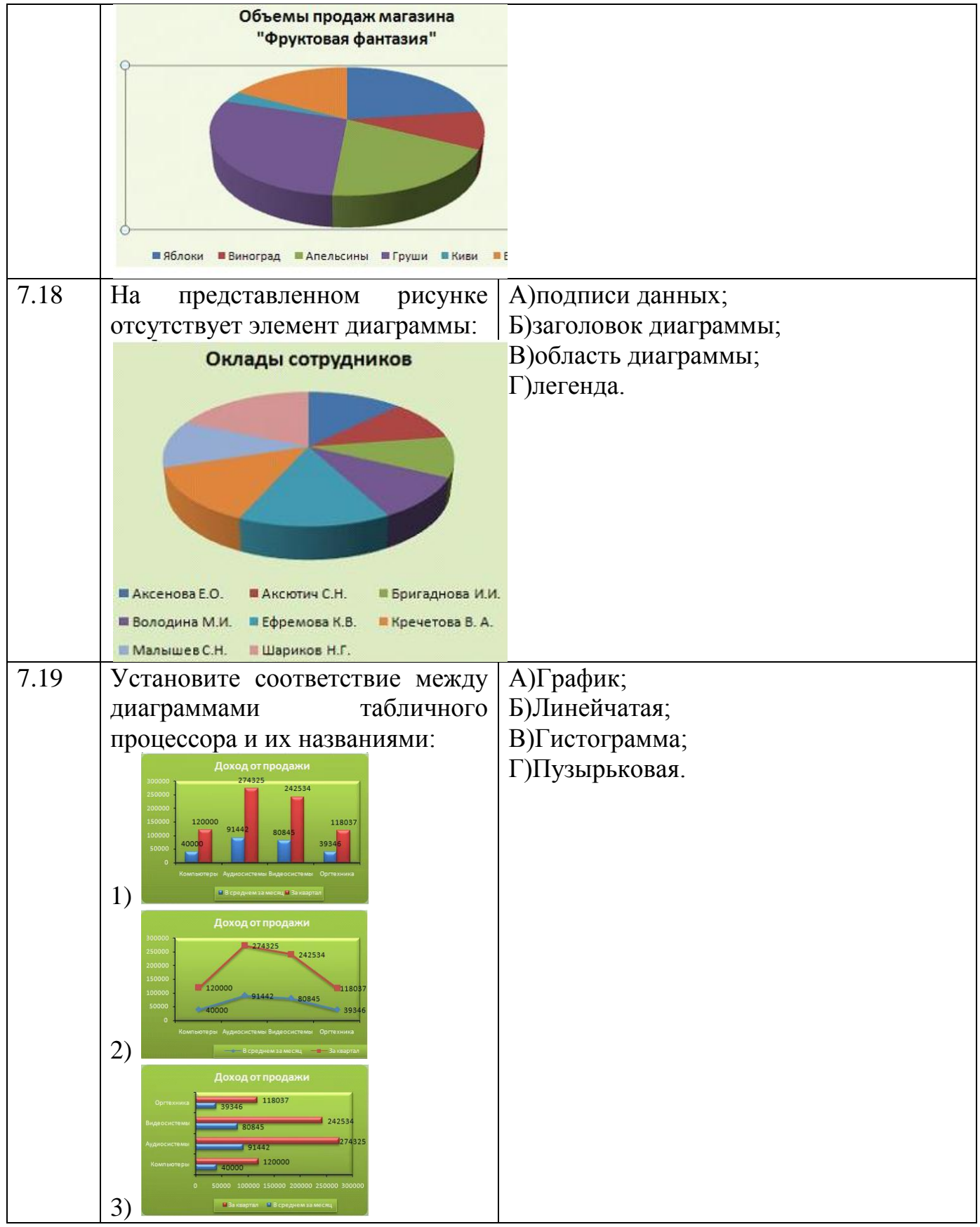

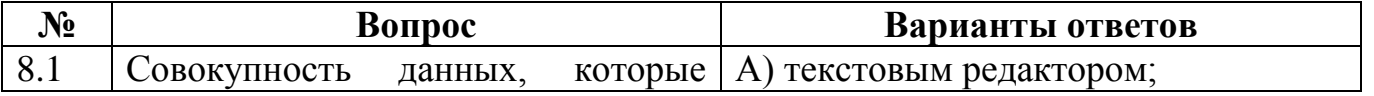

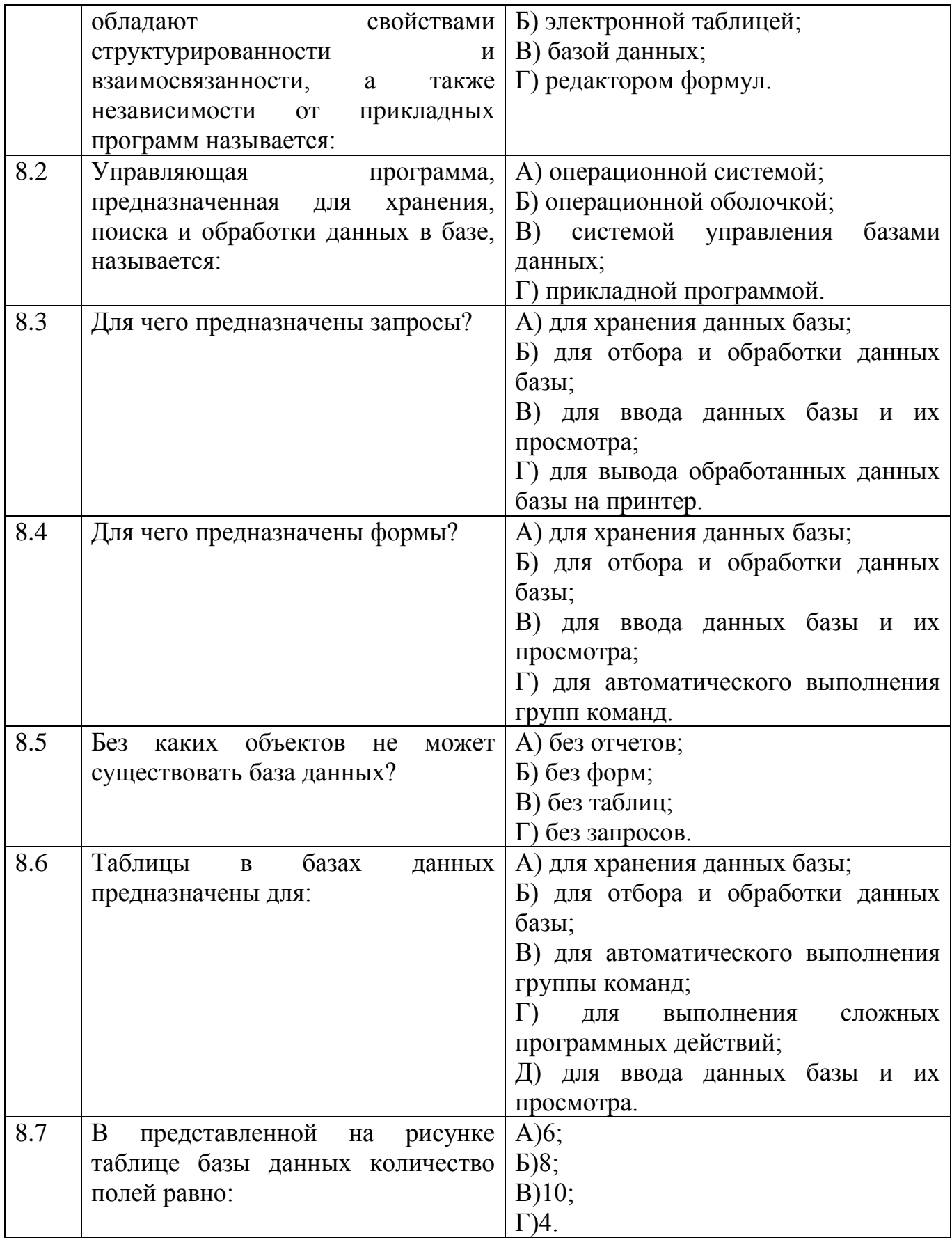

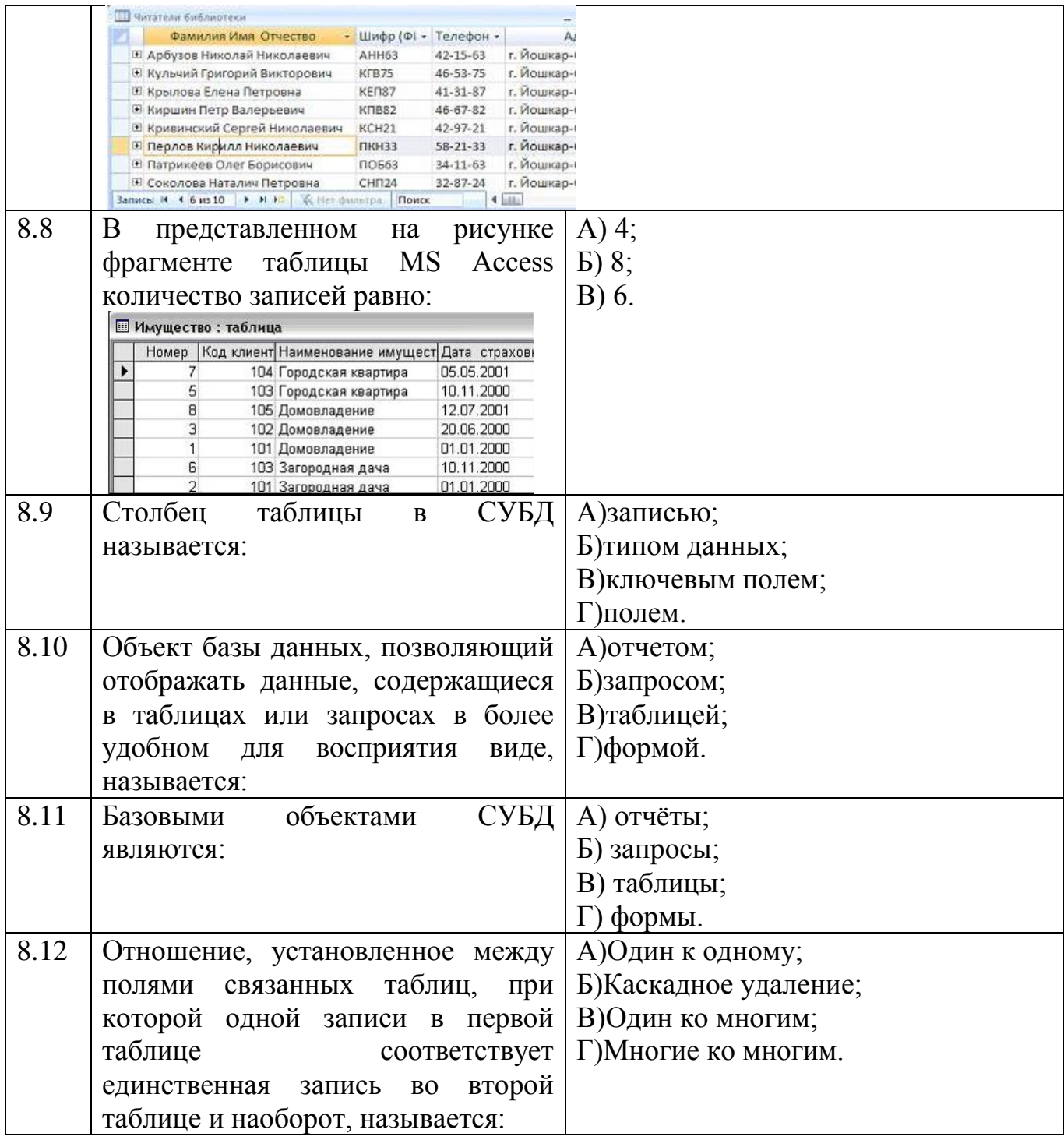

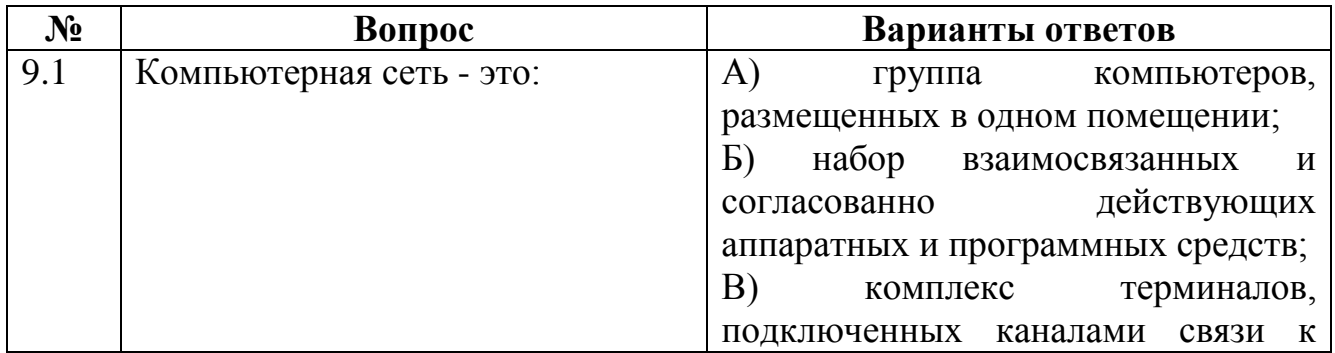

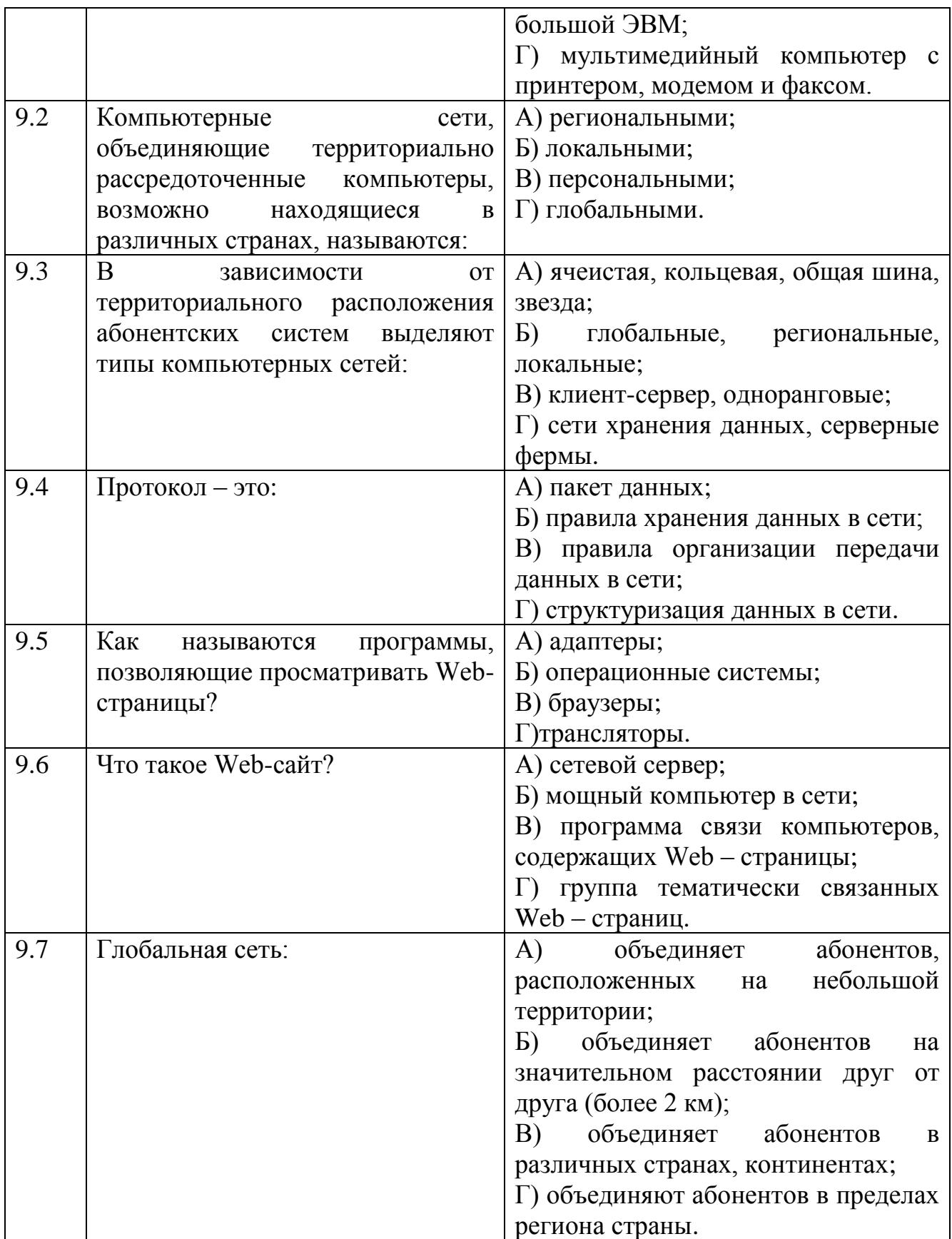

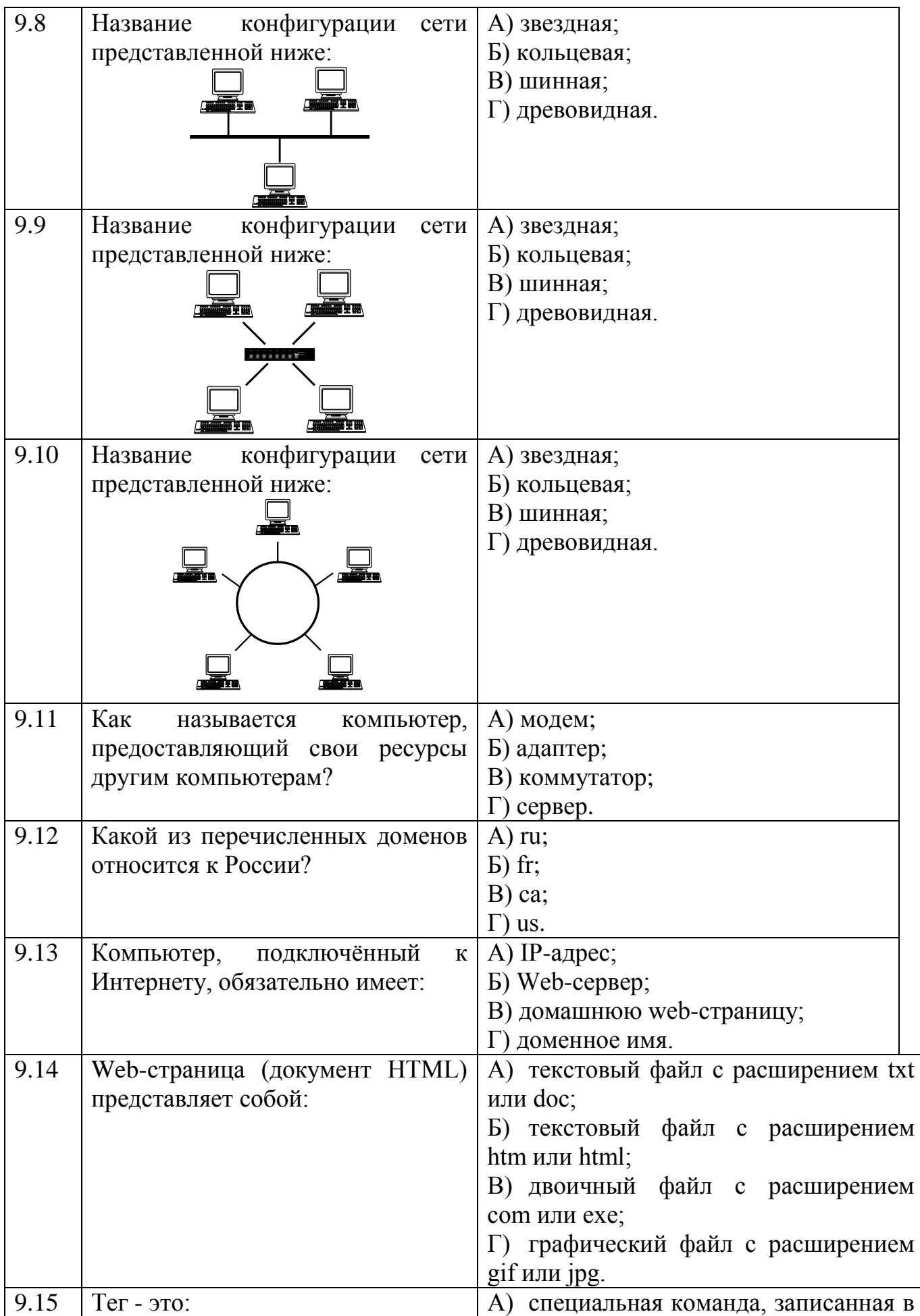

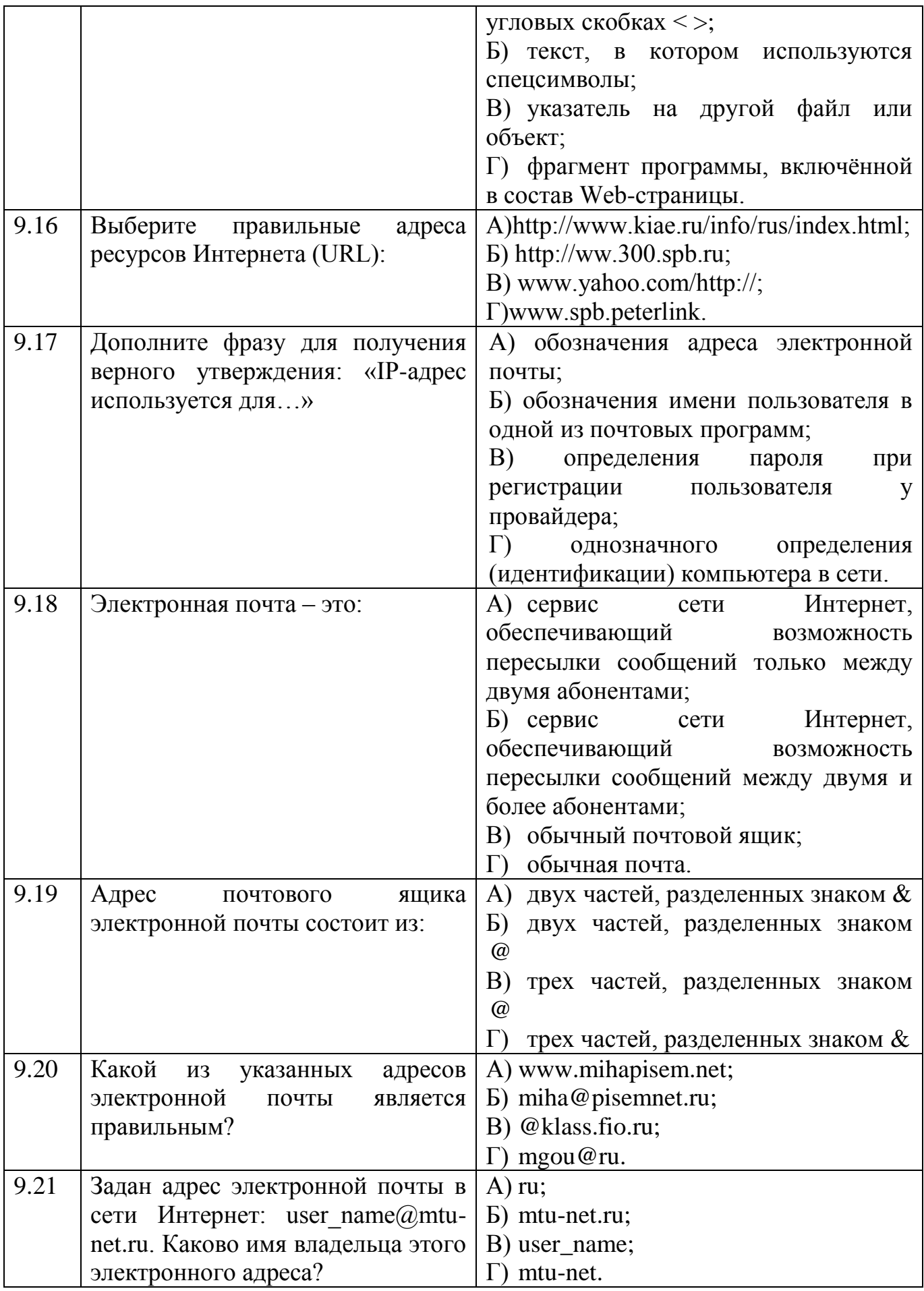

### **3.2. Время на выполнение:**

Тесты формируются в тестовой оболочке автоматически - методом случайной выборки из текста заданий. В процессе тестирования студентам предлагается набор 10 вопросов следующих типов: «выбор одного правильного ответа», «выбор нескольких правильных ответов», «установление соответствия». Простые вопросы – время выполнения 1 минута, вопросы средней сложности – время выполнения 1 минута 30 секунд, сложные вопросы – время выполнения 2 минуты.

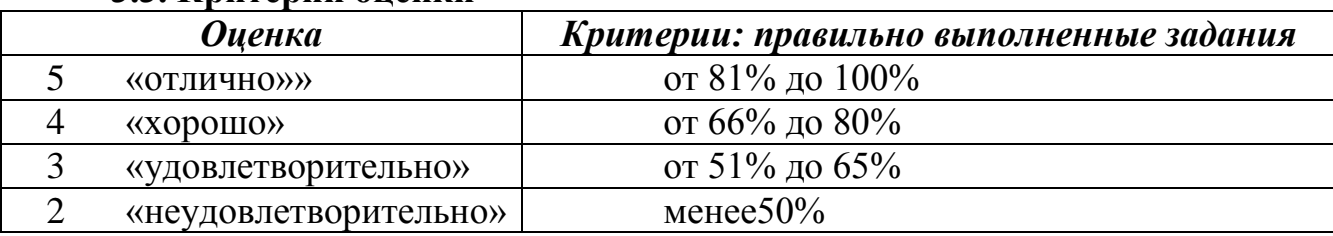

#### **3.3. Критерии оценки**

## **4 Практические задания (ПЗ)**

### **4.1Текст задания**

### **Практическое задание 1:**

1) Используя кодовую таблицу азбуки Морзе, закодируйте свою фамилию.

2) Используя кодовую таблицу ASCII, закодируйте слово ИНФОРМАЦИЯ, в двоичном коде.

3) Используя кодовую таблицу ASCII, декодируйте, что здесь написано: 1 0 0 0 0 0 0 1 1 0 1 0 0 0 0 0 1 0 1 0 1 0 0 1 1 1 1 0 0 0 1 0

### **Практическое задание 2:**

1) Перевести целое число 723 из десятичной системы счисления в другие позиционные системы счисления.

2) Перевести число 100011101из двоичной системы счисления в другие позиционные системы счисления.

### **Практическое задание 3:**

Построить таблицу истинности для логической функции F

1)  $F = X\&\rightarrow Y$ 

2)  $F = (X & -Y) \vee X$ 

3)  $F = \neg B\& ((\neg A\&B) \vee C)$ 

### **Практическое задание 4:**

Постройте логическую схему, соответствующую логическому выражению, и найдите значение логического выражения.

1) 
$$
F = X\& \neg Y
$$
,  $\text{ecnu } X = 0$ ,  $Y = 1$ ;

2) 
$$
F = (X \& \neg Y) \lor X
$$
,  $\text{ecли } X = 1$ ,  $Y = 0$ ;

3) 
$$
F = \neg B\& ((\neg A\&B) \lor C)
$$
,  $\text{ecли } A = 0$ ,  $B = 0$ ,  $C = 0$ ;

4) 
$$
F = \neg (X_1 \& \neg X_2) \& (X_3 \lor \neg X_1) \lor \neg X_3 \& X_2;
$$

### **Практическое задание 5:**

1) На рисунке — схема дорог, связывающих города А, Б, В, Г, Д, Е, Ж. По каждой дороге можно двигаться только в одном направлении, указанном стрелкой. Сколько существует различных путей из города А в город Ж

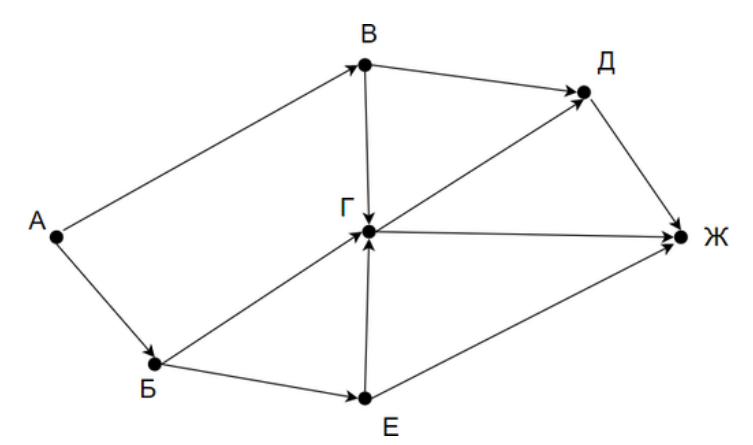

2) Между населёнными пунктами А, В, С, D, Е построены дороги, протяжённость которых (в километрах) приведена в таблице:

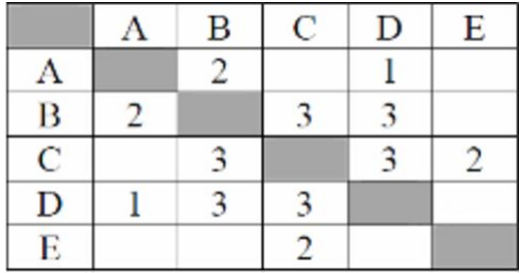

Определите длину кратчайшего пути между пунктами А и E. Передвигаться можно только по дорогам, протяжённость которых указана в таблице.

### **Практическое задание 6:**

1) Записать в линейной форме следующие выражения:

$$
2 + \frac{1 + x^2}{2x} - x^3; \frac{b + \sqrt{b^2 + 4ac}}{2a} - a^3c
$$

- 2) Составьте блок-схему и программу для вычисления:
- а) длины окружности и площадь круга одного и того же радиуса

$$
\begin{aligned} \text{(6)} \ \ y &= \begin{cases} 5^{\sqrt{x}} + 8, \text{ ecl } x &> 0, \\ \frac{1 + x^3}{x^2}, \text{ ecl } x & \le 0 \end{cases}; \\ \text{(8)} \ \ \text{(9)} \ \ S &= \sum_{i=1}^{19} (A + B) \cdot i \end{aligned}
$$

### **Практическое задание 7:**

Создайтетекстовый файл следующего содержания:

*Теорема 5.Справедливо равенство*

$$
tg(\alpha + \beta) = \frac{tg\alpha + tg\beta}{1 - tg\alpha \; tg\beta} \tag{7.16}
$$

*где* α, β *и* (α+β) – *углы, которые не равны* 2  $(2k+1)\frac{\pi}{2}$ ,  $k \in \mathbb{Z}$ .

 $\triangle$  На основании теорем 2 и 3 имеем

eopen 2 *u* 3 *u*neem  
\n
$$
tg(\alpha + \beta) = \frac{\sin(\alpha + \beta)}{\cos(\alpha + \beta)} = \frac{\sin \alpha \cos \beta + \cos \alpha \sin \beta}{\cos \alpha \cos \beta - \sin \alpha \sin \beta}.
$$

Разделив числитель и знаменатель правой части на произведение  $\cos\alpha\cos\beta$ , получим

$$
\tan \alpha
$$
\n
$$
\tan \alpha
$$
\n
$$
\tan \alpha
$$
\n
$$
\tan \alpha
$$
\n
$$
\tan \alpha
$$
\n
$$
\tan \alpha
$$
\n
$$
\tan \alpha
$$
\n
$$
\tan \alpha
$$
\n
$$
\tan \alpha
$$
\n
$$
\tan \alpha
$$
\n
$$
\tan \alpha
$$
\n
$$
\tan \alpha
$$
\n
$$
\tan \alpha
$$
\n
$$
\tan \alpha
$$
\n
$$
\tan \alpha
$$
\n
$$
\tan \alpha
$$
\n
$$
\tan \alpha
$$
\n
$$
\tan \alpha
$$
\n
$$
\tan \alpha
$$
\n
$$
\tan \alpha
$$
\n
$$
\tan \alpha
$$
\n
$$
\tan \alpha
$$
\n
$$
\tan \alpha
$$
\n
$$
\tan \alpha
$$
\n
$$
\tan \alpha
$$
\n
$$
\tan \alpha
$$
\n
$$
\tan \alpha
$$
\n
$$
\tan \alpha
$$
\n
$$
\tan \alpha
$$
\n
$$
\tan \alpha
$$
\n
$$
\tan \alpha
$$
\n
$$
\tan \alpha
$$
\n
$$
\tan \alpha
$$
\n
$$
\tan \alpha
$$
\n
$$
\tan \alpha
$$
\n
$$
\tan \alpha
$$
\n
$$
\tan \alpha
$$
\n
$$
\tan \alpha
$$
\n
$$
\tan \alpha
$$
\n
$$
\tan \alpha
$$
\n
$$
\tan \alpha
$$
\n
$$
\tan \alpha
$$
\n
$$
\tan \alpha
$$
\n
$$
\tan \alpha
$$
\n
$$
\tan \alpha
$$
\n
$$
\tan \alpha
$$
\n
$$
\tan \alpha
$$
\n
$$
\tan \alpha
$$
\n
$$
\tan \alpha
$$
\n
$$
\tan \alpha
$$
\n
$$
\tan \alpha
$$
\n
$$
\tan \alpha
$$
\n
$$
\tan \alpha
$$
\n
$$
\tan \alpha
$$
\n
$$
\tan \alpha
$$
\n
$$
\tan \alpha
$$
\n
$$
\tan \alpha
$$
\n
$$
\tan \alpha
$$
\n
$$
\tan \alpha
$$

ТаФОС образом, *тангенс суммы двух углов равен дроби, числитель которой есть сумма тангенсов этих углов, а знаменатель – разность между единицей и произведением тангенсов тех же углов.*

### **Практическое задание 8:**

Решение вычислительных задач из различных предметных областей

1) Используя средства электронной таблицы MicrosoftExcel, вычислить площадь треугольника.

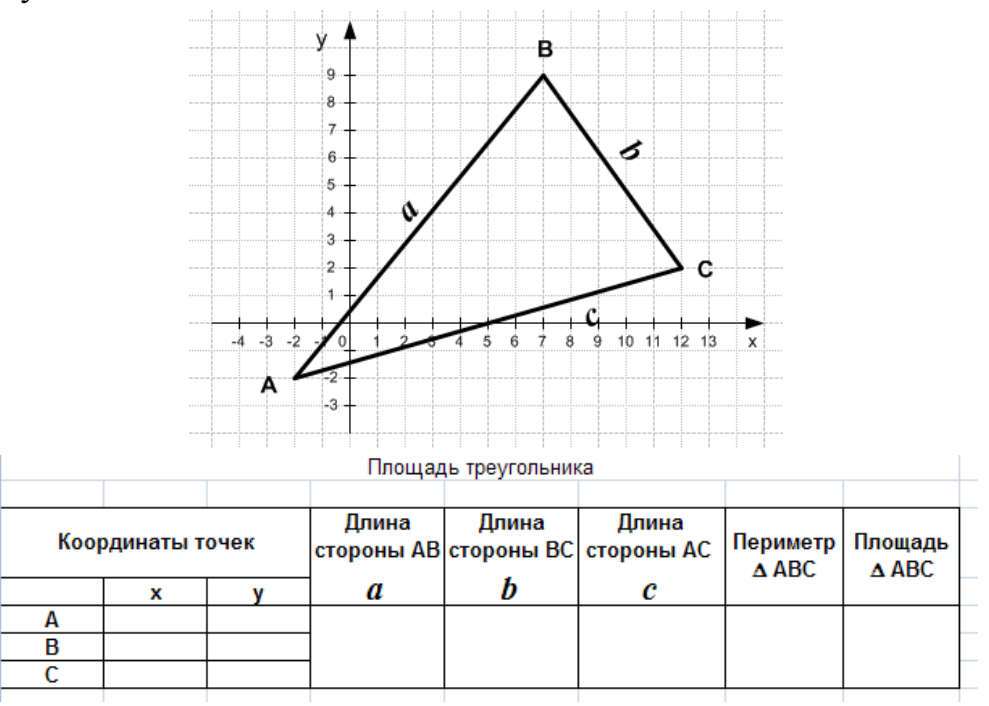

2) В калориметре смешиваются три химически не взаимодействующих жидкостей массой  $m_1 = 1$  кг,  $m_2 = 10$  кг,  $m_3 = 5$  кг, имеющие соответственно температуры 6, -40, 60 °С и удельные теплоёмкости 2000, 4000 и 2000 Дж/(кг⋅К). Определить температуру  $\Theta$  смеси и количества теплоты, необходимое для последующего нагревания смеси до  $t = 6$ °С.

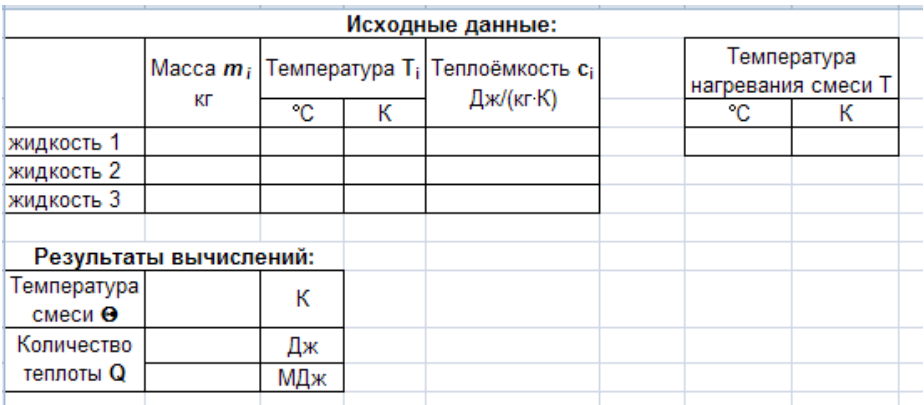

## **Практическое задание 9:**

Разработать веб-сайт «Личная страничка»

## **Практическое задание 10:**

Заполнить таблицу: «Сравнительная характеристика поисковых систем»

# **4.2. Время на выполнение:**

- подготовка сообщения – 40 мин;

- подготовка доклада 80 мин;
- составление кроссворда 30-40 мин;
- заполнение таблицы 40 мин;
- решение задач 20-40 мин;

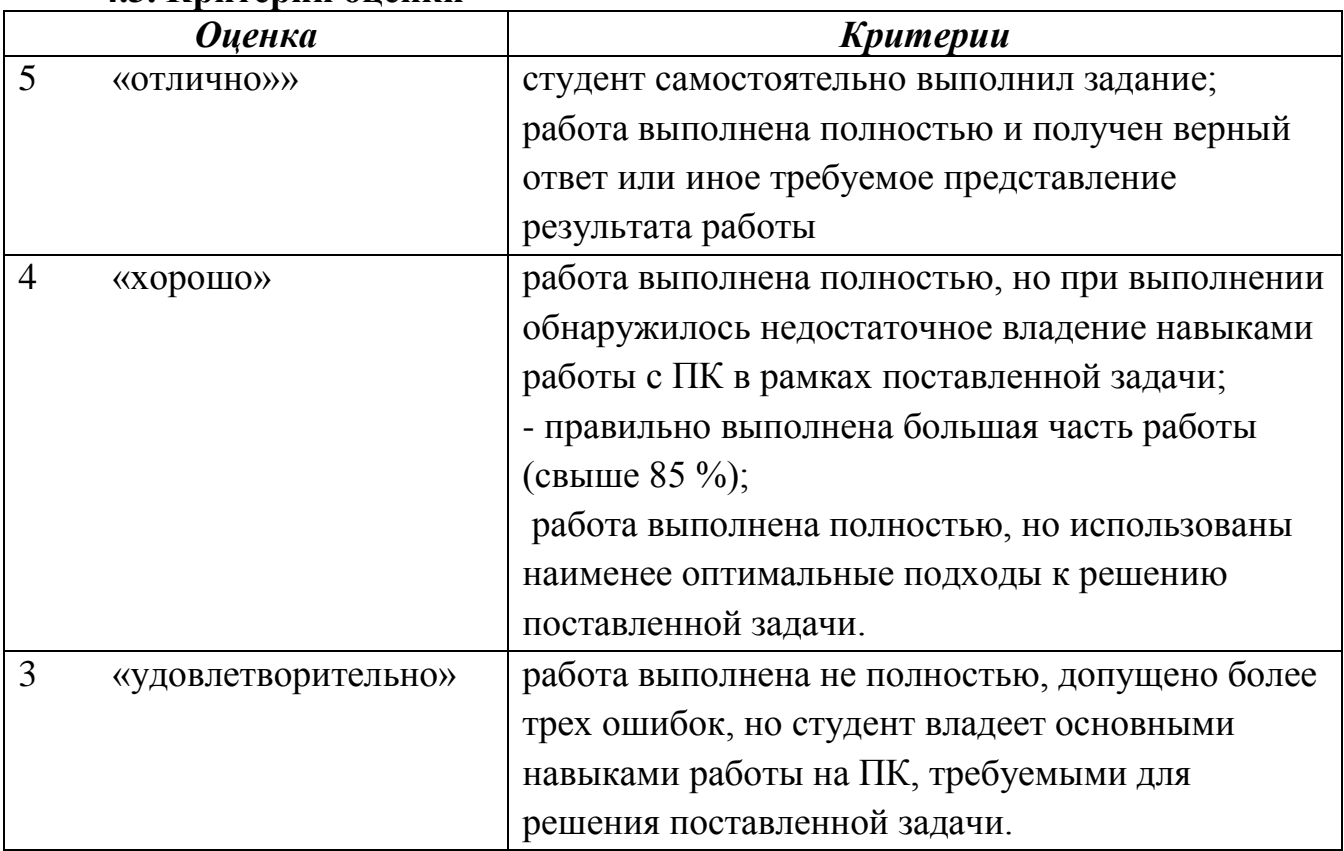

## **4.3. Критерии оценки**

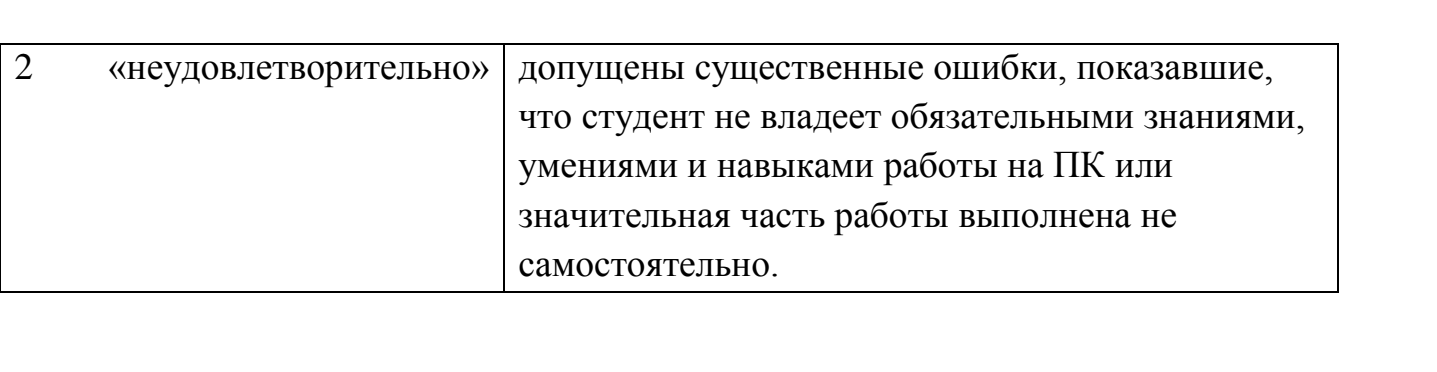

### **5Пакет преподавателя (экзаменатора)**

Форма промежуточной аттестации после 1 семестра изучения ОУД.09 Информатика – Контрольная работа.

Форма промежуточной аттестации после 2 семестра изучения ОУД.09 Информатика - Дифференцированный зачёт.

**5.1 Задания по оценке освоения ОУД.09 Информатика - контрольная работа**

**Условия:**

*а)Вид и форма контрольной работы: письменная работа*

*б)Количество заданий для студента*:5 варианта по 4 задания

*в) Проверяемые результаты обучения и критерии оценок:*

**Текст задания:**

### **Вариант 1**

*Задание 1*: Перевести целое число113из десятичной системы счисления в двоичную, восьмеричную, шестнадцатеричную.

*Задание 2*Выполните сложение, вычитание и умножение в двоичном коде чисел:1010111, 1110.

*Задание 3*Построить таблицу истинности и логическую схему, соответствующую логическому выражению для логической функции F:

### $F = \neg X \lor Y \& X.$

*Задание 4*На рисунке — схема дорог, связывающих города А, Б, В, Г, Д, Е, Ж, З, И, К. По каждой дороге можно двигаться только в одном направлении, указанном стрелкой. Сколько существует различных путей из города А в город К?

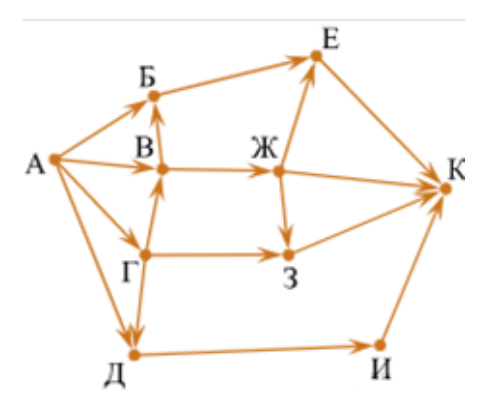

#### **Вариант 2**

*Задание 1*: Перевести целое число 241 из десятичной системы счисления в двоичную, восьмеричную, шестнадцатеричную.

*Задание 2* Выполните сложение, вычитание и умножение в двоичном коде чисел:1100110, 1011.

*Задание 3* Построить таблицу истинности и логическую схему, соответствующую логическому выражению для логической функции F:

$$
F = X \vee \neg Y \& X.
$$

*Задание 4*На рисунке — схема дорог, связывающих города А, Б, В, Г, Д, Е, Ж, З, И, К. По каждой дороге можно двигаться только в одном направлении, указанном стрелкой. Сколько существует различных путей из города А в город К?

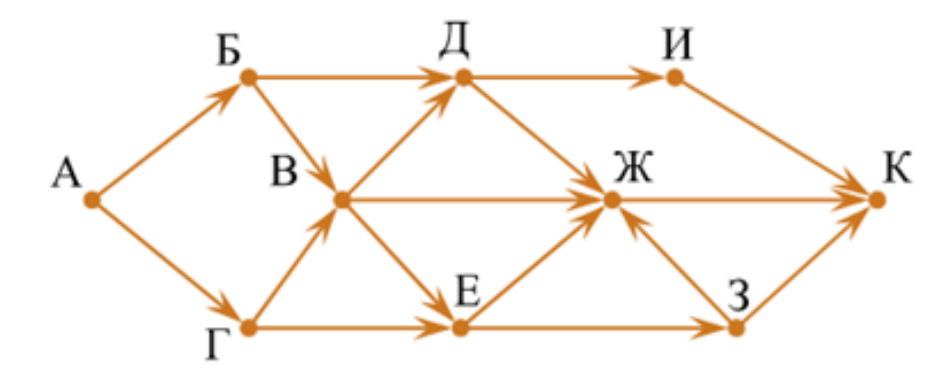

#### **Вариант 3**

*Задание 1*: Перевести целое число 176 из десятичной системы счисления в двоичную, восьмеричную, шестнадцатеричную.

*Задание 2* Выполните сложение, вычитание и умножение в двоичном коде чисел:1101101, 1101

*Задание 3* Построить таблицу истинности и логическую схему, соответствующую логическому выражению для логической функции F:

$$
F = X & (Y \vee \neg X).
$$

*Задание 4*На рисунке — схема дорог, связывающих города А, Б, В, Г, Д, Е, Ж, З, И, К. По каждой дороге можно двигаться только в одном направлении, указанном стрелкой. Сколько существует различных путей из города А в город К?

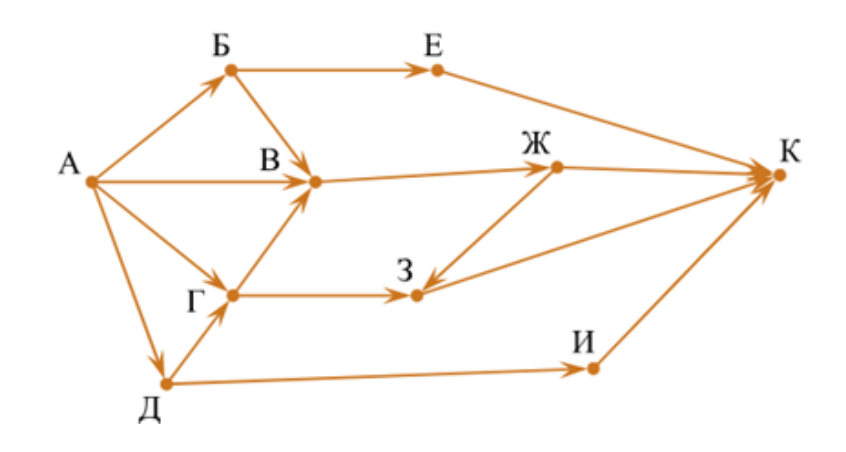

#### **Вариант 4**

*Задание 1*Перевести целое число 143 из десятичной системы счисления в двоичную, восьмеричную, шестнадцатеричную.

*За*дание 2 Выполните сложение, вычитание и умножение в двоичном коде чисел:1101110, 1011.

*Задание 3* Построить таблицу истинности и логическую схему, соответствующую логическому выражению для логической функции F:

$$
F = (\neg X & Y) \lor X.
$$

*Задание 4*На рисунке — схема дорог, связывающих города А, Б, В, Г, Д, Е, Ж, З. По каждой дороге можно двигаться только в одном направлении, указанном стрелкой. Сколько существует различных путей из города А в город З?

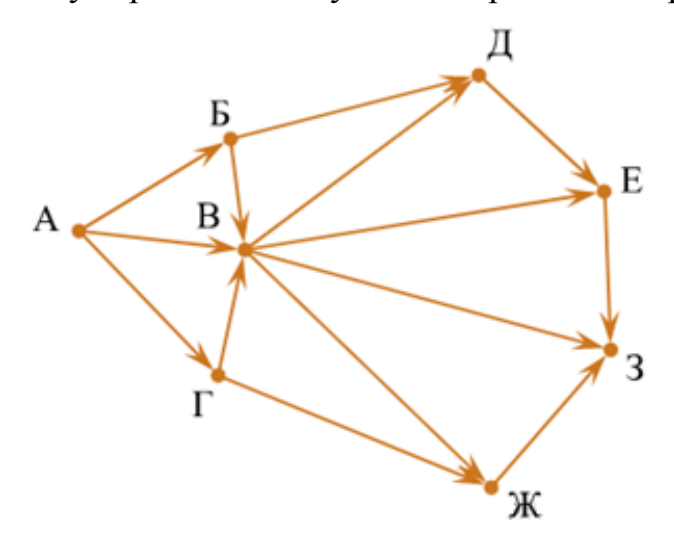

### **Вариант 5**

*Задание 1*: Перевести целое число 237 из десятичной системы счисления в двоичную, восьмеричную, шестнадцатеричную.

*За*дание 2 Выполните сложение, вычитание и умножение в двоичном коде чисел:1111011, 1001.

*Задание 3* Построить таблицу истинности и логическую схему, соответствующую логическому выражению для логической функции F:

$$
F = \neg (X \lor Y) \& X.
$$

*Задание 4*На рисунке – схема дорог, связывающих города A, B, C, E, F, G, H, K, L, M. По каждой дороге можно двигаться только в одном направлении, указанном стрелкой. Сколько существует различных путей из города A в город M?

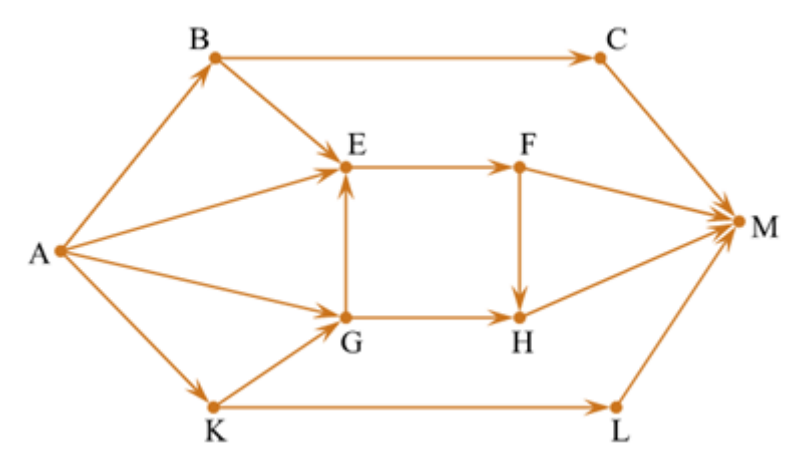

### **Критерии оценки:**

- Задание №1 3 балла Задание №2 — 3 балла Задание №3 — 2 балла
- Задание №4 2 балла

#### *Оценка:*

- «5» 9-10 баллов;
- «4» 7-8 балла;
- «3» 5-6 балла;
- «2»  $<$ 5 баллов.

#### *г)Время выполнения каждого задания:*60 мин

#### *д) Оборудование, разрешённое для выполнения заданий* (*перечислить*):

- компьютеры

**5.2 Задания по оценке освоения ОУД.09 Информатика– дифференцированный зачет**

**Условия:**

*а)Вид и форма дифференцированного зачёта: компьютерное тестирование* 

*б)Количество заданий для студента*:

тесты – 20

Тесты формируются в тестовой оболочке автоматически - методом случайной выборки из текстовтеоретических заданий 1-9.

### *в) Проверяемые результаты обучения и критерии оценок:*

## **Ключи к тестам:**

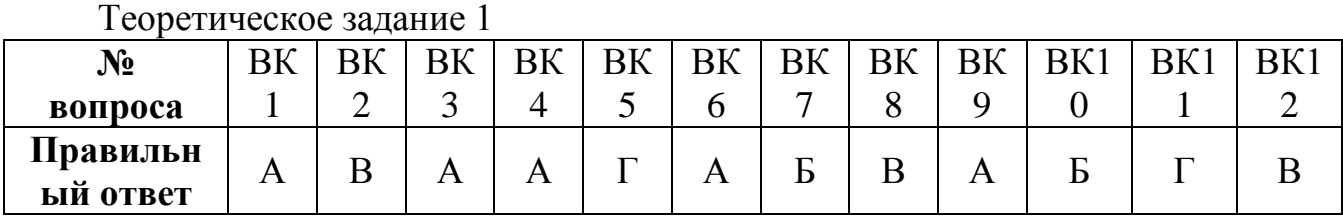

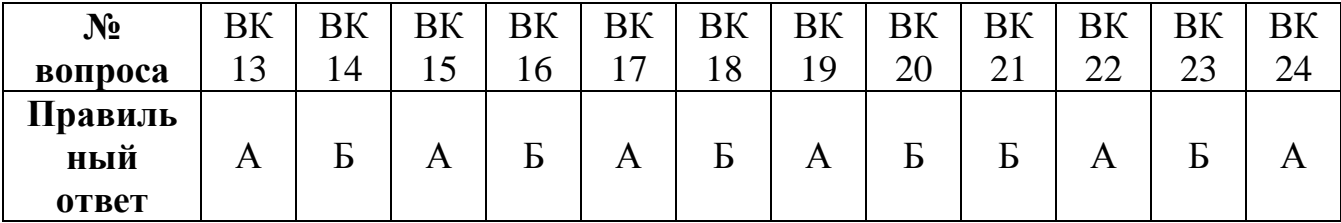

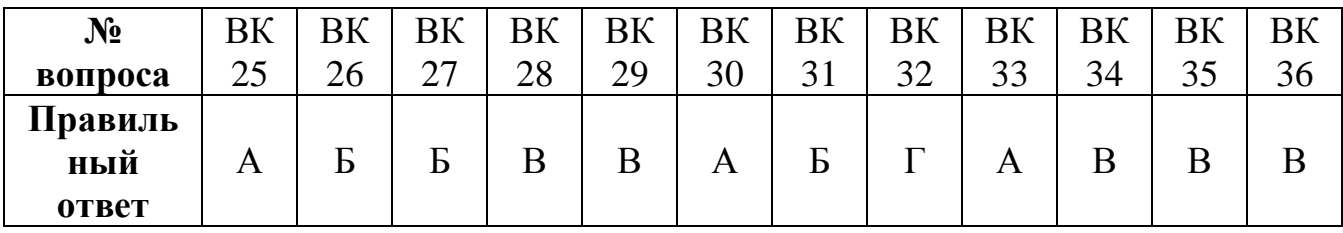

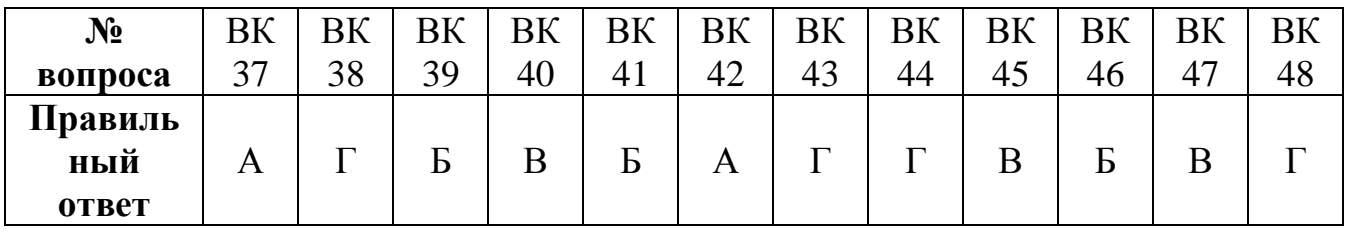

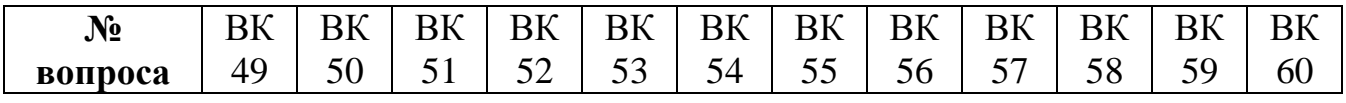

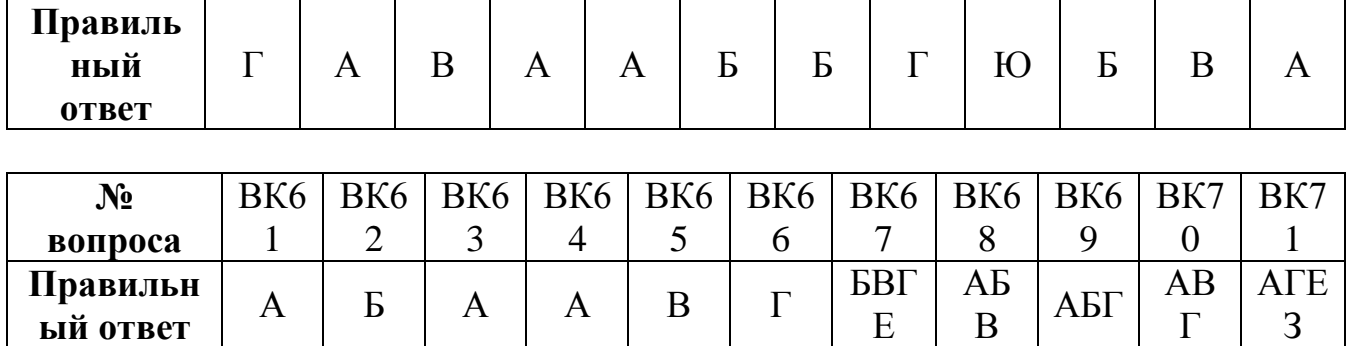

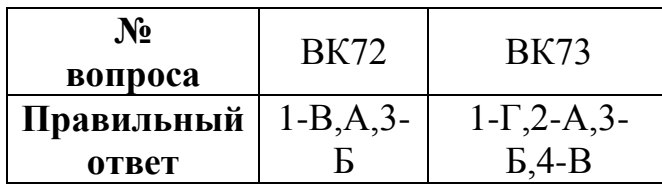

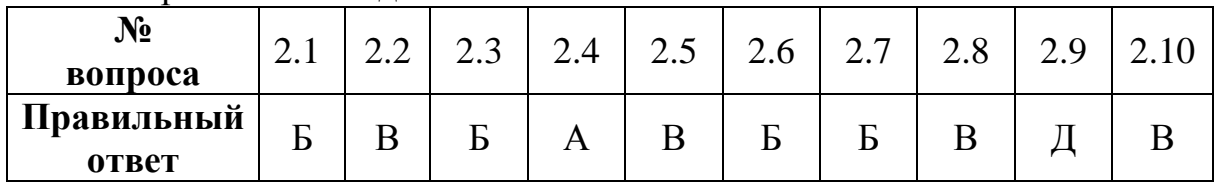

## Теоретическое задание 3

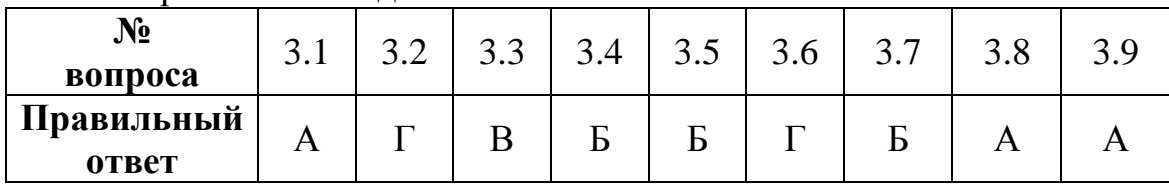

Теоретическое задание 4

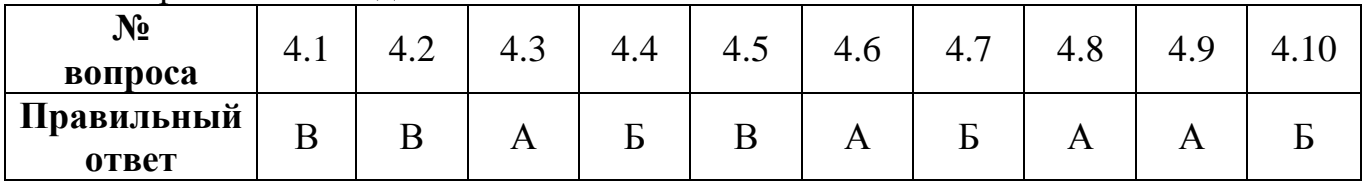

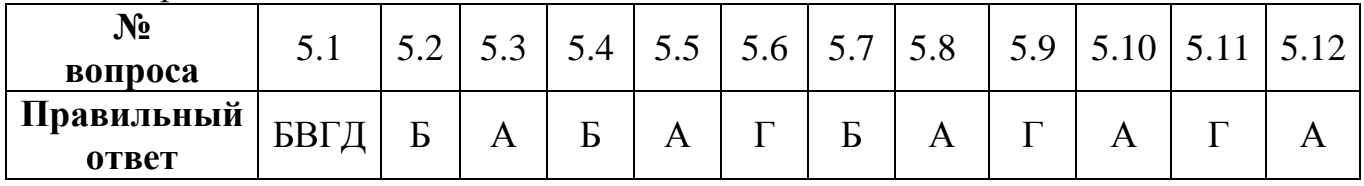

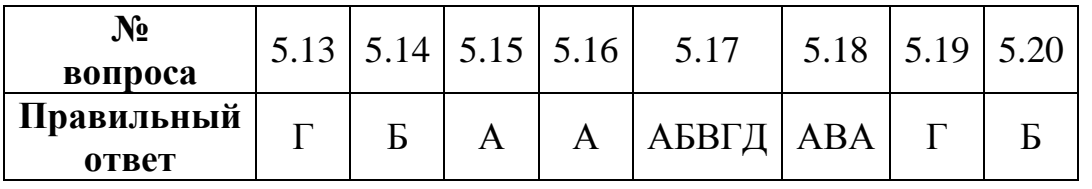

Теоретическое задание 6

| $N_2$<br>вопроса    | 6.1 | 6.2          |        | 6.4 | 6.5 | 0.6 | 6.7 | 6.8 | 6.9           |  |
|---------------------|-----|--------------|--------|-----|-----|-----|-----|-----|---------------|--|
| Правильный<br>ответ |     | $\mathbf{R}$ | ᠇<br>D |     |     | A   | D   |     | <b>D</b><br>Þ |  |

| No<br>вопроса     |             | $6.12$   6.13   6.14 |  |  |
|-------------------|-------------|----------------------|--|--|
| <b>Правильный</b> | $\Gamma$ AB |                      |  |  |
| ответ             |             |                      |  |  |

Теоретическое задание 7

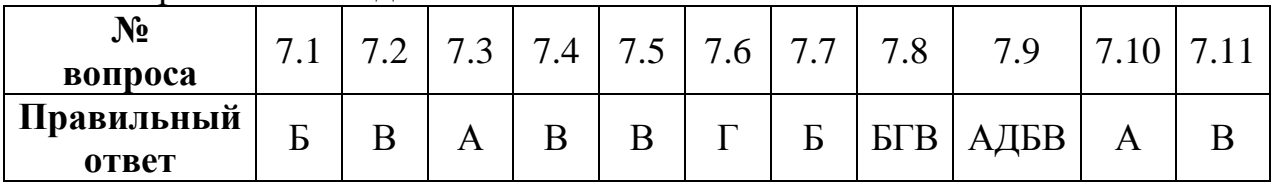

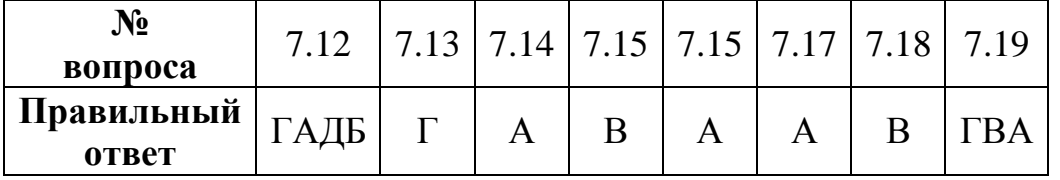

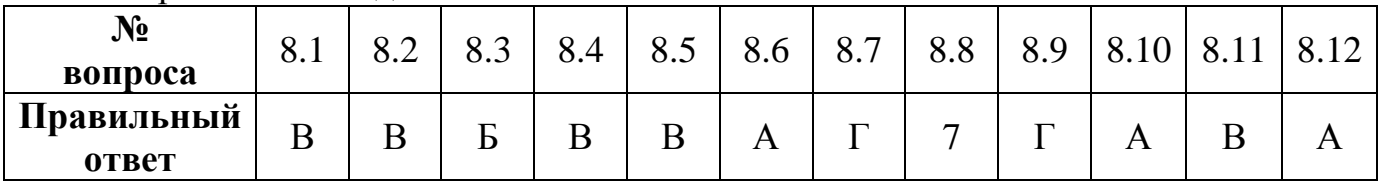

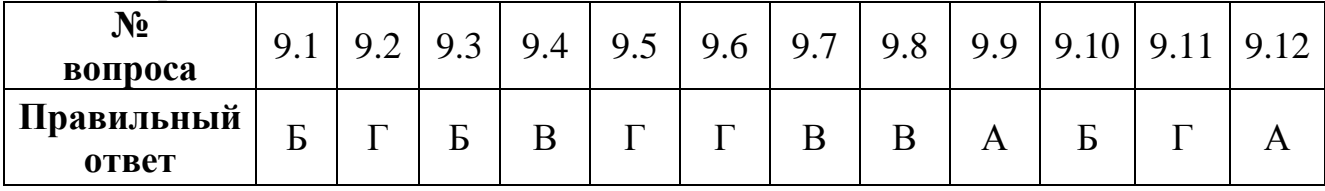

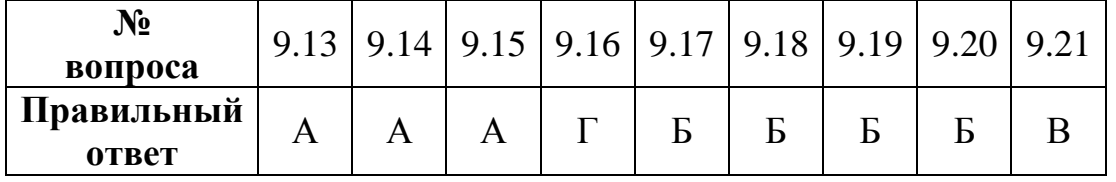

### **Критерии оценки:**

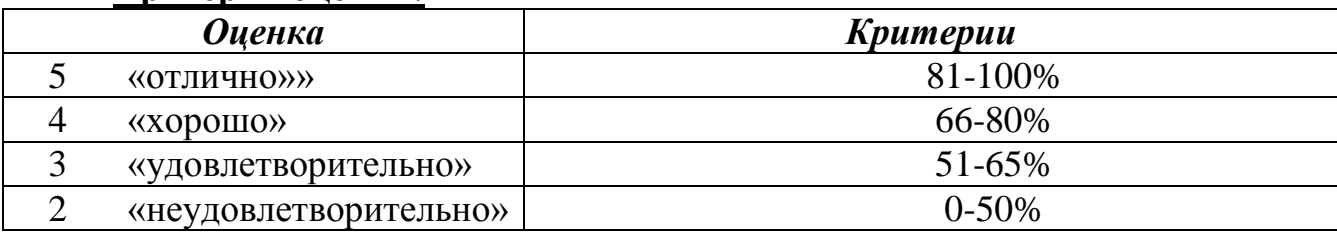

### **г) Время выполнения каждого задания:**

### **тестирование – от 1 до 2 мин. – на 1 задание;**

### **д) Оборудование, разрешённое для выполнения заданий (перечислить):**

### **- компьютеры;**

### **- тестовая программа.**

### **е) Основная литература**

- 1. https://urait.ru Информатика в 2 т. Том 1. 3-е изд., пер. и доп. Учебник для СПО Трофимов В.В. 2019/ Гриф. УМО СПО.
- 2. https://urait.ru Информатика в 2 т. Том 2. 3-е изд., пер. и доп. Учебник для СПО Трофимов В.В. 2019/ Гриф. УМО СПО.
- 3. https://urait.ru Информатика в 2 ч. Часть 1 3-е изд., пер. и доп. Учебник для СПО Новожилов О.П. 2019/ Гриф. УМО СПО

## 4. https://urait.ru Информатика в 2 ч. Часть 2 3-е изд., пер. и доп. Учебник для СПО Новожилов О.П. 2019/ Гриф. УМО СПО.

Дополнительные источники:

1. Угринович, Н.Д. Информатика: учебник / Угринович Н.Д. — Москва: КноРус, 2022. — 377 с. — (СПО). — ISBN 978-5-406-06180. — URL: https://book.ru/book/943211 — Текст: электронный.

2. Угринович, Н.Д. Информатика. Практикум: учебное пособие / Угринович Н.Д. — Москва: КноРус, 2021. — 264 с. — (СПО). — ISBN 978-5-406- 06186-2. — URL: https://book.ru/book/940090 — Текст: электронный.

3.

Электронные образовательные программы:

1. <https://www.book.ru/> Электронная библиотечная система «BOOK.RU»

2. [http://e.lanbook.com/Э](http://e.lanbook.com/)лектронная библиотечная система «Лань»

3. <http://umczdt.ru/books/> Электронная библиотека «УМЦ ЖДТ»

## Интернет-ресурсы:

1. www.fcior.edu.ru (Федеральный центр информационно-образовательных ресурсов — ФЦИОР).

2. www. school-collection. edu. ru (Единая коллекция цифровых образовательных ресурсов).

3. www. intuit. ru/studies/courses (Открытые интернет-курсы «Интуит» по курсу «Информатика»).

4. http://ru. iite. unesco. org/publications (Открытая электронная библиотека «ИИТО ЮНЕСКО» по ИКТ в образовании).

5. www. ict. edu. ru (портал «Информационно-коммуникационные технологии в образовании»).

6. www. digital-edu. ru (Справочник образовательных ресурсов «Портал цифрового образования»).

7. www. window. edu. ru (Единое окно доступа к образовательным ресурсам Российской Федерации).

8. www. freeschool. altlinux. ru (портал Свободного программного обеспечения).

9. www. heap. altlinux. org/issues/textbooks (учебники и пособия по Linux).

10. www. books. altlinux. ru/altlibrary/openoffice (электронная книга «ОpenOffice. org: Теория и практика»).

11. [http://videouroki.net](http://videouroki.net/view_catfile.php?cat=13&page=13&subj_id=1&klass=9)

12. http://www.metod-kopilka.ru/informatika.html

13. http://nsportal.ru/shkola/informatika-i-ikt/library

14. http://ege.yandex.ru/informatics/